Міністерство освіти і науки України ДВНЗ «Криворізький національний університет» Криворізький педагогічний інститут

# **Лабораторні роботи з курсу загальної фізики** для студентів технологічних спеціальностей

Частина 1

Кривий Ріг – 2014

## **УДК 372.853**

### **ББК 22.3я7**

Ржепецький В. П. Лабораторні роботи з курсу загальної фізики для студентів технологічних спеціальностей : [методичні рекомендації] / В. П. Ржепецький, М. А. Слюсаренко. – Кривий Ріг : Вид. відділ КПІ ДВНЗ «КНУ», 2014. – Ч. 1. – 64 с.

**Укладачі**: Ржепецький В. П. – канд. фіз.-мат. наук, доцент кафедри фізики та методики її навчання Криворізького педагогічного інституту ДВНЗ «Криворізький національний університет».

> Слюсаренко М. А. – канд. пед. наук, доцент кафедри фізики та методики її навчання Криворізького педагогічного інституту ДВНЗ «Криворізький національний університет».

**Рецензенти**: Мулявко В. І. – доктор техн. наук, професор кафедри фізики Криворізького національного університету. Кадченко В. М. – канд. фіз.-мат. наук, доцент кафедри фізики

та методики її навчання Криворізького педагогічного інституту ДВНЗ «Криворізький національний університет».

*Затверджено радою* фізико-математичного факультету Криворізького педагогічного інституту ДВНЗ «Криворізький національний університет» *Протокол № 1 від 25 вересня 2014 р.*

**ББК 22.3я7** © КНУ, 2014

# **Зміст**

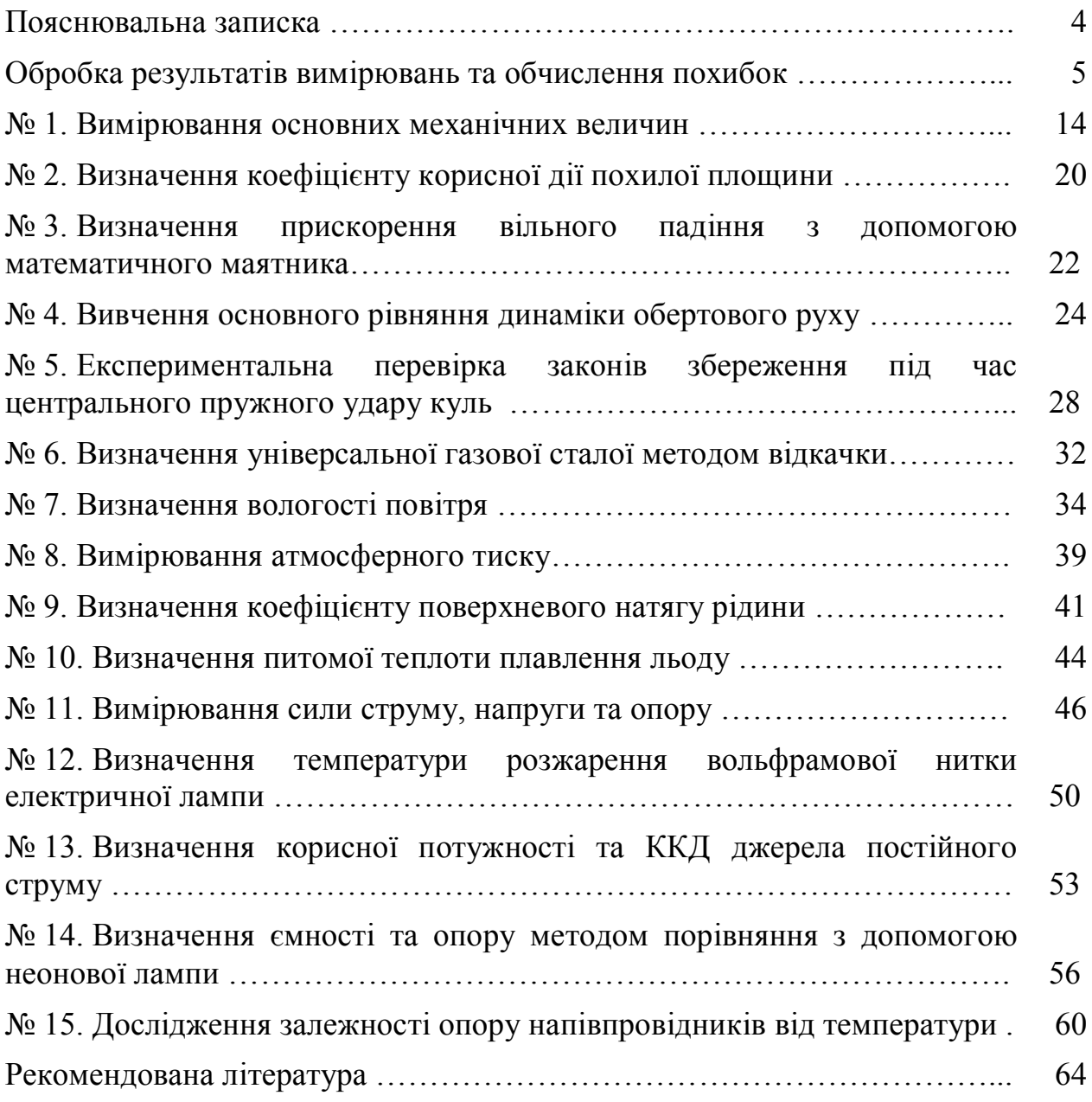

# ПОЯСНЮВАЛЬНА ЗАПИСКА

Методичні вказівки призначені для студентів технолого-педагогічного факультету Криворізького педагогічного інституту. Вони містять інструкції до 15 лабораторних робіт з механіки, молекулярної фізики та теми "Постійний електричний струм" розділу "Електродинаміка". Тематика робіт відповідає програмі з курсу загальної фізики другого семестру навчання.

Фізика є базою технічної освіти та основою науково-технічного прогресу Мета лабораторного практикуму: формувати і розвивати в студентів наукові знання та вміння, необхідні для розуміння різноманітних технологічних процесів, явищ природи, процесів, що відбуваються в природі і побуті; сформувати вміння систематизувати результати спостережень; надати студентам практичні вміння використовувати вимірювальні прилади; навчити студентів виконувати вимірювання основних фізичних величин, оцінювати похибки вимірювання при виконанні лабораторних робіт.

В ході виконання робіт студенти засвоюють вміння застосовувати теоретичні знання в експериментальній роботі. Тому недоцільно приступати до виконання лабораторної роботи, не засвоївши теоретичні відомості, не маючи уявлення про прилади, що використовуються, та про хід роботи.

Отже перед тим як приступити до виконання роботи, слід ознайомитись з інструкцією і записати в робочий зошит:

- номер і назву лабораторної роботи;

- мету роботи;

- перелік приладів, що будуть використовуватись;

- короткий конспект теоретичного обґрунтування методу та схему установки;

- таблицю для запису результатів вимірювань і обчислень.

Якщо під час підготовки до роботи виникли питання теоретичного характеру, то слід звернутися до підручників, список яких наведено в кінці методичних рекомендацій, або до викладача за консультацією.

Виконуючи роботу, слід одразу ж записувати в робочий зошит результати вимірювань. Не рекомендується виконувати навіть найпростіші розрахунки усно, не записавши результат вимірювання. Якщо під час записів буде допущена помилка, то ці записи допоможуть її знайти. Не користуйтесь "чернетками", виконуйте всі розрахунки в робочому зошиті.

Результати експериментів зручно подавати у вигляді таблиць. На початку кожного стовпця напишіть назву чи символ відповідної величини та вкажіть одиницю її вимірювання.

В кінці заняття результати вимірювань і обчислень слід подати викладачеві на перевірку.

Обробка і аналіз одержаних результатів та відповіді на контрольні запитання складають зміст домашнього завдання. Графіки, побудовані в ході виконання роботи, бажано виконувати на міліметровому папері та вклеювати у звіт. Під час захисту лабораторної роботи студент повинен пред'явити повністю оформлений звіт і відповісти на контрольні запитання.

### **Обробка результатів експериментальних вимірювань**

#### **1. Похибки вимірювань**

Результати будь-яких вимірювань, як би ретельно і на якому б науковому рівні вони не проводились, завжди містять деякі похибки.

*Вимірюванням* називають знаходження значень фізичної величини дослідним шляхом з допомогою спеціальних технічних засобів. В найпростішому випадку *виміряти* яку-небудь фізичну величину означає *порівняти її з іншою однорідною фізичною величиною, взятою за одиницю вимірювання.*

За способом знаходження числового значення фізичної величини вимірювання ділять на *прямі, непрямі, сукупні та спільні*.

Під час *прямих* вимірювань шукане значення величини знаходять безпосередньо з досліду – прямим порівнянням вимірюваної величини з *мірами* (наприклад, вимірювання довжини лінійкою, вимірювання маси на рівноплечих терезах), або з допомогою вимірювального приладу, проградуйованого в одиницях вимірювання (наприклад, вимірювання температури термометром, вимірювання сили струму амперметром).

При *непрямих* вимірюваннях шукане значення величини *А* знаходять з допомогою обчислень, використовуючи результати прямих вимірювань інших фізичних величин, з якими величина *А* зв'язана відомою функціональною залежністю (формулою):

$$
A = f(x_1, x_2, ..., x_n)
$$
 (1)

Наприклад, густину тіла можна обчислити, використавши результати прямих вимірювань його маси і об'єму  $\rho = \frac{m}{V}$  $\bigg)$  $\setminus$  $\mathsf{I}$  $\setminus$  $\int \rho =$ *V m*  $\rho = \frac{m}{V}$ , опір провідника можна знайти з закону Ома, якщо відомі результати прямих вимірювань сили струму в провіднику і напруги на його кінцях  $\mid R = \frac{C}{I} \mid$  $\bigg)$  $\setminus$  $\mathsf{I}$  $\setminus$  $\left( R =\right)$ *I U*  $R=\frac{6}{I}$ .

В залежності від вибору методу вимірювань значення деяких фізичних величин можна визначити шляхом як прямих, так і непрямих вимірювань. Наприклад, густину рідини можна виміряти ареометром, а опір провідника визначити омметром.

*Сукупні* та *спільні* вимірювання дають можливість знайти значення величин  $x_1, x_2, \ldots, x_n$ , які не можна спостерігати безпосередньо, за результатами вимірювань інших величин  $y_1, y_2, \ldots, y_m$ , які є їх функціями:

$$
y_j = \varphi_j(x_1, x_2, \dots, x_n), j = 1, 2, \dots, m
$$
 (2)

Після прямих вимірювань значень величин *y<sup>j</sup>* результати цих вимірювань підставляють в систему (2), розв'язок якої дозволить знайти значення величин  $x_1, x_2, \ldots, x_n$ . Очевидно, що для розв'язання системи (2) необхідно виконання умови *m* ≥ *n*.

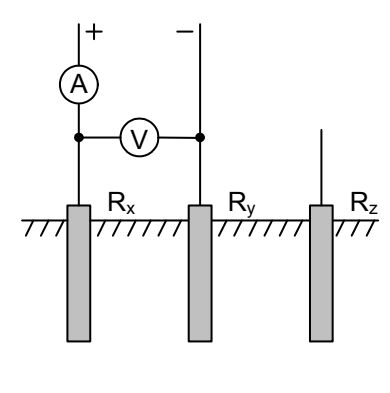

При *сукупних* вимірюваннях безпосередньо вимірюють значення різних комбінацій кількох однойменних величин, кожну з яких зокрема виміряти неможливо. Наприклад, при вимірюванні опору заземлення (рис. 1) попарно вимірюють опори трьох заземлень – одного основного (робочого) *R<sup>x</sup>* і двох допоміжних *R<sup>y</sup>* і *Rz*:

$$
R_1 = R_x + R_y; \quad R_2 = R_x + R_z; \quad R_3 = R_y + R_z.
$$
  
Розв'язавши цю систему рівнянь, значадять опори  $R_x$ 

Рис. 1

*R<sup>y</sup>* і *R<sup>z</sup>* . При *спільних* вимірюваннях знаходять

залежність між декількома неоднорідними величинами. Наприклад, треба знайти залежність опору провідника від температури, яка наближено описується формулою:

$$
R = R_0 \left( 1 + \alpha t^o \right),\tag{3}
$$

де  $R_{0}$  — опір при температурі 0<sup>0</sup>С,  $\alpha$  — температурний коефіцієнт опору. Щоб знайти  $R_0$  і  $\alpha$  , слід знайти два значення опору  $R_1$  і  $R_2$  при двох значеннях температури  $t_1^0$  і  $t_2^0$ , а потім розв'язати систему рівнянь:

$$
\begin{cases}\nR = R_0 \left( 1 + \alpha \, t_1^0 \right) \\
R = R_0 \left( 1 + \alpha \, t_2^0 \right)\n\end{cases} \tag{4}
$$

За результатами спільних вимірювань в багатьох випадках будують графіки залежностей між величинами.

Недосконалість вимірювальних приладів і наших органів відчуттів, а також дія багатьох факторів, що спотворюють вимірювання, приводять до того, що результат кожного вимірювання фізичної величини *Ад*, не співпадає з її істинним значенням *Aіст*. Різницю між результатом вимірювання та істинним значенням шуканої величини називають *абсолютною похибкою вимірювання:*

$$
\Delta A = |A_{icm} - A_o| \tag{5}
$$

Оскільки *Aіст* в більшості випадків ми не знаємо, то точно визначити похибку вимірювань не можна. Можна лише наближено вказати інтервал можливих значень шуканої величини, всередині якого розташоване її істинне значення:

$$
A_{\partial} - \Delta A < A_{icm} < A_{\partial} + \Delta A \tag{6}
$$

або:

$$
A_{icm} = A_{\partial} \pm \Delta A \tag{7}
$$

Практично *абсолютною похибкою вимірювань* називають саме величину*А* в рівняннях (6) чи (7).

Якість результатів вимірювання зручніше характеризувати не абсолютною похибкою *А*, а її відношенням до дійсного значення шуканої величини *А<sup>д</sup>* ; це відношення називають *відносною похибкою* і звичайно виражають в процентах:

$$
E = \frac{\Delta A}{A_{\partial}} \cdot 100\%
$$
 (8)

Відносну похибку також називають *точністю.*

Похибки вимірювань ділять на три типи: *систематичні, випадкові* та *промахи.*

*Систематичними похибками* вимірювань називають похибки, які при багатократному вимірюванні однієї і тієї ж величини залишаються сталими, або змінюються за певним законом. Систематичні похибки вимірювань включають в себе *методичні* та *інструментальні похибки*.

*Методичні похибки* викликані недоліками методу вимірювань, недосконалістю теорії фізичного явища чи неточністю розрахункової формули. Для зменшення цих похибок слід вдосконалювати методи вимірювань.

*Інструментальні похибки*, або *похибки приладу* викликані недосконалістю конструкції та неточністю виготовлення вимірювальних приладів (наприклад, невелика різниця в довжинах плеч важільних терезів, невідповідність центра шкали стрілочного приладу вісі обертання стрілки, та ін.). Зменшують інструментальні похибки, використовуючи більш досконалі і точні прилади. Однак повністю усунути інструментальну похибку неможливо.

*Випадковими похибками* називають похибки, абсолютне значення і знак яких змінюються при багатократних вимірюваннях однієї і тієї ж величини. Випадкові похибки викликаються багатьма факторами, що не піддаються обліку. Повністю позбавитися від цих похибок теж неможливо, але їх можна зменшити шляхом багатократного повторення вимірювань. При цьому має місце часткова компенсація випадкових відхилень результатів вимірювань в сторону збільшення і в сторону зменшення. Розрахунок випадкових похибок здійснюють методами теорії ймовірностей і математичної статистики.

*Промах* – це похибка, що суттєво перевищує ту, яку ми чекаємо при даних умовах вимірювання. Промах може бути зроблений внаслідок невірного запису показів приладу, помилки експериментатора при використанні приладу, несправності апаратури для вимірювання. Промахи виявляють, повторюючи вимірювання в інших умовах, або аналізуючи результати (якщо тільки одне вимірювання значно відрізняється від інших, то, цілком можливо, це вимірювання є промахом). Якщо промах виявлено, то його слід виключити з результатів, і, в разі необхідності, повторити вимірювання.

#### **2. Обчислення похибок при прямих вимірюваннях.**

Припустимо спочатку, що систематичні похибки відсутні і всі похибки можна вважати випадковими. В цьому випадку під час повторних вимірювань однієї і тієї ж величини ми одержимо результати, що трохи відрізняються один від одного:

# $A_1, A_2, A_3, \ldots, A_i, \ldots, A_n.$

Якщо під час повторних вимірювань будуть одержані зовсім однакові числові значення, то це вкаже на недостатню чутливість вимірювального приладу (тобто значну похибку приладу). Результати, що значно відрізняються один від одного, також свідчать про неточність вимірювань і необхідність вдосконалення методики вимірювань [9].

Під час обробки одержаних результатів виникають два питання:

1) *Як одержати з цих n значень найкращу оцінку істинного значення шуканої величини?*

#### 2) *Чому дорівнює похибка вимірювань?*

Відповіді на ці питання дає теорія імовірності (див., наприклад, [3]. Наведемо їх без доведення, обмежившись лише якісним поясненням.

Найкращою оцінкою значення величини, що вимірюється, є *середнє арифметичне* результатів вимірювань:

$$
A = \overline{A} = \frac{\sum_{i=1}^{n} A_i}{n}
$$
 (9)

Для оцінки похибки вимірювань знайдемо відхилення кожного з вимірювань від середнього значення:  $\Delta A_i = A_i - A$ . Серед  $\Delta A_i$  будуть зустрічатись як додатні, так і від'ємні числа.

*Стандартною* або *середньою квадратичною похибкою окремого вимірювання* називають величину:

$$
S = \sqrt{\sum_{i=1}^{n} \Delta A_i^2 \over n-1}
$$
 (10)

Знайдене середнє значення *A* є кращою оцінкою *A*, ніж будь-яке з *A<sup>i</sup>* . *Середня квадратична похибка середнього*

$$
S_{\overline{A}} = \frac{S}{\sqrt{n}} = \sqrt{\sum_{i=1}^{n} \Delta A_i^2}
$$
 (11)

Саме цю похибку ми й будемо обчислювати під час обробки результатів вимірювань.

Вирази (10) і (11) справедливі при *n* > 30. При малому числі дослідів *n* для одержання тієї ж довірчої імовірності (див. далі) слід збільшити довірчий інтервал, помноживши  $S_{\overline{A}}$  на деякий коефіцієнт  $t_\alpha$ , який називають *коефіцієнтом Стьюдента* [3]. Значення цих коефіцієнтів наведено в табл. 1. Результат вимірювання записують у виді

$$
A = A \pm \Delta A, \tag{12}
$$

де

$$
\Delta A = \Delta A_{\text{sun}} = t_{\alpha} S_{\overline{A}}.
$$

Абсолютна похибка *A* округляється до двох значущих цифр, якщо перша з них одиниця чи двійка, і до однієї значущої цифри у всіх інших випадках. В кінцевому результаті вимірювання *A* останньою значущою цифрою повинна бути цифра того ж розряду, що і в абсолютній похибці. В проміжних результатах обчислень пишуть ще одну лишню цифру, що дає можливість точніше округлити кінцевий результат.

|                  | Довірча імовірність $\alpha$ |     |                                        |                  |  |  |  |  |  |
|------------------|------------------------------|-----|----------------------------------------|------------------|--|--|--|--|--|
| $\boldsymbol{n}$ | 0,5                          | 0,7 | 0,95                                   | 0,999            |  |  |  |  |  |
| $\overline{2}$   | 1,00                         | 2,0 | 12,7                                   | 636,6            |  |  |  |  |  |
| 3                | 0,82                         | 1,3 | 4,3                                    | 31,6             |  |  |  |  |  |
| $\overline{4}$   | 0,77                         | 1,3 | 3,2                                    | 12,9             |  |  |  |  |  |
| 5                | 0,74                         | 1,2 | 2,8                                    | 8,6              |  |  |  |  |  |
| 6                | 0,73                         | 1,2 | 2,6                                    | 6,9              |  |  |  |  |  |
| $\overline{7}$   | 0,72                         | 1,1 |                                        | 6,0              |  |  |  |  |  |
| 8                | 0,71                         | 1,1 | $\frac{2,4}{2,3}$<br>$\frac{2,3}{2,3}$ | 5,4              |  |  |  |  |  |
| 9                | 0,71                         | 1,1 |                                        | 5,0              |  |  |  |  |  |
| 10               | 0,70                         | 1,1 |                                        | 4,8              |  |  |  |  |  |
| 15               | 0,69                         | 1,1 | $\overline{2,1}$                       | 4,1              |  |  |  |  |  |
| 20               | 0,69                         | 1,1 | 2,1                                    | 3,9              |  |  |  |  |  |
| 40               | 0,68                         | 1,1 | 2,0                                    | $\overline{3,6}$ |  |  |  |  |  |
| 60               | 0,68                         | 1,0 | 2,0                                    | $\frac{3}{5}$    |  |  |  |  |  |
| 120              | 0,68                         | 1,0 | 2,0                                    | 3,4              |  |  |  |  |  |
| $\infty$         | 0,67                         | 1,0 | $\overline{2,0}$                       | 3,3              |  |  |  |  |  |

Таблиця 1. Коефіцієнти Стьюдента

Інтервал значень величини *А*, рівний *A A*, *A A*, називають *довірчим інтервалом*, а імовірність того, що істинне значення величини, яка вимірюється, попаде в довірчий інтервал, називають *довірчою імовірністю*  (або *надійністю результату*).

При великих значеннях *n* середня квадратична похибка окремого вимірювання позначається і називається *стандартним відхиленням*.

Для довірчого інтервалу  $(\overline{A}-\sigma,\overline{A}+\sigma)$  надійність результату  $\alpha = 0.68$ ; для  $(\overline{A} - 2\sigma, \overline{A} + 2\sigma) - \alpha = 0.95$ ; для  $(\overline{A} - 3\sigma, \overline{A} + 3\sigma) - \alpha = 0.997$ .

Як видно з виразу (11), збільшення числа вимірювань приводить до зменшення випадкової похибки вимірювань. Проте похибка вимірювання залежить ще й від систематичних похибок, якими ми до цього часу нехтували. Скільки вимірювань ми не виконали б невірно зробленою лінійкою, точний результат ми не одержимо. Але ж будь-яка лінійка виготовлена не цілком точно!

Яку ж кількість вимірювань слід виконати під час проведення експерименту? *Ніколи не слід обмежуватись однократним вимірюванням*. Завжди необхідно зробити повторне контрольне вимірювання. Якщо результати вимірювань співпали, то на цьому, як правило, можна зупинитись. Якщо ж між результатами є відмінності, то вимірювання слід виконати ще 2…3 рази, щоб

зрозуміти, в чому причина: в тому, що одне з вимірювань було виконано невірно, чи в тому, що результати вимірювань відрізняються через випадкові похибки. В першому випадку слід просто відкинути невірне вимірювання, а в другому спробувати розібратись в причині відмінності результатів. Якщо ця причина може бути ліквідована шляхом регулювання приладу (змащення частин, в яких виникає тертя, усунення люфту і т. ін.), то це обов'язково слід зробити. Якщо ж усунути причину розходження результатів не вдається, то слід здійснити цілу серію повторних вимірювань, щоб зробити випадкову похибку достатньо малою (меншою систематичної чи меншою, ніж допустима похибка при необхідній в даній роботі точності вимірювань).

Прилади найчастіше нормуються по приведеній похибці, вираженій в процентах від верхньої межі вимірювань. Ця похибка називається *класом точності* і має значення: 0,1; 0,2; 0,5; 1,0; 1,5; 2,5; 4,0. Похибка приладу:

$$
\Delta A_{npu\bar{u}} = \frac{k}{100} A_{\text{max}},\tag{13}
$$

де *k* − клас точності приладу,  $A_{\text{max}}$  – верхня межа його вимірювання. Оскільки похибка приладу визначає максимально можливе значення похибки, а похибки вимірювань характеризують середньоквадратичною похибкою, то, щоб одержати середньоквадратичну похибку приладу слід *Aприл* поділити на 2:

$$
\Delta A_{cucm} = \frac{1}{2} \Delta A_{npu\alpha} \tag{14}
$$

Якщо клас точності приладу не вказано, то вважають, що *систематична похибка дорівнює половині ціни найменшої поділки шкали приладу.*

В загальному випадку при наявності як випадкових, так і систематичних похибок, похибка вимірювання величини *A*

$$
\Delta A = \sqrt{\left(\Delta A_{\text{sun}}\right)^2 + \left(\Delta A_{\text{current}}\right)^2} \tag{15}
$$

і визначається з точністю біля 20 %. Тому, якщо випадкова і систематична похибки відрізняються більш, ніж у два рази, то можна вважати, що *A* дорівнює більшій з них. Нехай, наприклад,  $\Delta A_{\text{sum}} = 0.5 \Delta A_{\text{current}}$ ; тоді:

$$
\Delta A = \sqrt{(0.5\Delta A_{\text{cucm}})^2 + (\Delta A_{\text{cucm}})^2} = \sqrt{1.25(\Delta A_{\text{cucm}})^2} = 1.12\Delta A_{\text{cucm}} \approx A_{\text{cucm}}
$$

Іноді результат одного вимірювання (чи однієї серії вимірювань) значно відрізняється від інших. В цьому випадку експериментатор повинен вирішити, чи є цей аномальний результат вимірювання наслідком грубої помилки (тобто промахом) і з цієї причини його слід відкинути, чи цей результат повинен враховуватись разом з іншими. Відповідь на це питання дати не так просто; проблеми відкидання даних викладені, наприклад, в [3], ми ж обмежимось наступною рекомендацією. Обчисліть стандартне відхилення  $S_{\overline{A}}$  (11) з врахуванням всіх значень величини, що вимірюється, потім сумнівний результат  $A_{\kappa}$  порівняйте зі значенням  $3S_{\overline{A}}$ ; якщо  $A_{\kappa}$  >  $A$  +  $3S_{\overline{A}}$ , чи  $\ A_{\kappa}$  <  $A$  –  $3S_{\overline{A}}$ , то цей результат слід відкинути. Після цього необхідно виконати перерахунок похибки *<sup>A</sup>* 3*S* . Відкидання даних виконується тільки один раз.

Отже, під час *прямих* вимірювань необхідно:

- 1. Результати кожного вимірювання записати в таблицю.
- 2. Обчислити середнє арифметичне з *n* вимірювань:  $\overline{A} = \frac{1}{n} \sum_{i=1}^{n}$ *n i 1 Ai n 1*  $A = \frac{1}{2} A_i$ .
- 3. Обчислити середньоквадратичну похибку:  $S_A = \sqrt{\frac{I}{n(n-I)}} \sum_{i=I} (A_i \overline{A})^2$ -- $=$ *n i 1*  $A = \sqrt{\frac{I}{A(n-1)}\sum_{i=1}^{n}(A_i - \overline{A})^2}$  $n(n-1)$ *1*  $S_A = \sqrt{\frac{1}{(1-\lambda)^2}} \sum (A_i - A)^2$ .
- 4. Якщо серед результатів вимірювань є один (або два), що значно відрізняється від інших, то слід перевірити, чи не є це вимірювання промахом.
- 5. Задати значення довірчої імовірності  $\alpha$  і за табл. 1 визначити коефіцієнт Стьюдента.
- 6. Обчислити випадкову похибку вимірювань  $\Delta A_{\text{sun}} = t_{\alpha} \cdot S_A$  і порівняти її з
- систематичною  $\Delta A_{\text{cucm}} = \frac{1}{2} \Delta A_{\text{npuav}}$ *1*  $\Delta A_{\text{cucm}} = \frac{1}{2} \Delta A_{\text{nu}}$ . Якщо ці похибки сумірні за значенням, то

похибка вимірювання величини A дорівнює:  $\Delta A = \sqrt{t_{\alpha}^2 S_A^2 + \left(\frac{t_{\infty}}{2}\right) A_{npun}^2}$ *2 2*  $\frac{2}{\alpha}S_{A}^{2}+\left|\frac{t_{\infty}}{2}\right|$   $\Delta A_{A}$ *2 t*  $\Delta A = \sqrt{t_{\alpha}^2 S_A^2 + \left| \frac{t_{\infty}}{2} \right|} \Delta A$  $\bigg)$  $\setminus$  $\mathsf{I}$  $\setminus$  $=\sqrt{t_{\alpha}^{2}S_{A}^{2}+\left(\frac{t_{\infty}}{2}\right)^{2} \Delta A_{\text{max}}^{2}}$ , де

- $t_{\infty}$  коефіцієнт Стьюдента для  $n = \infty$ .
- 7. Записати результат вимірювань у вигляді:  $A = \overline{A} \pm \Delta A$  ( $\alpha = 0.95$ ).
- 8. Обчислити відносну похибку вимірювань:  $E = \frac{2M}{I} 100\%$ *A A*  $E = \frac{\Delta A}{\Delta} 100\%$ .

### **3. Обчислення похибки при непрямих вимірюваннях**

Як згадувалось вище, при *непрямих* вимірюваннях шукане значення величини *А* знаходять з допомогою обчислень, використовуючи результати прямих вимірювань інших фізичних величин, з якими величина *А* зв'язана відомою функціональною залежністю (формулою):

$$
A = f(x_1, x_2, \dots, x_n)
$$

Для кожної серії прямих вимірювань величин, що визначають шукану величину, виконайте обробку, як описано вище. Довірча імовірність  $\alpha$ задається однаковою для всіх величин. Потім обчисліть середнє значення шуканої величини:  $\overline{A} = f(\overline{x}_1, \overline{x}_2, ..., \overline{x}_n).$ 

Використавши таблиці 2 і 3, знайдіть вирази для абсолютної та відносної похибки вимірювань. В більшості інструкцій такі вирази наведено.

Обчисліть відносну і абсолютну похибки вимірювань і запишіть кінцевий результат у виді:  $A = \overline{A} \pm \Delta A (\alpha = 0.95)$ .

Для спрощення обробки результатів при виконанні лабораторних робіт можна рекомендувати спочатку обчислювати відносну похибку по спрощеній формулі

$$
E = \left| \partial \ln f(x_1, x_2, \ldots, x_n) \right|,
$$

а потім обчислювати абсолютну похибку  $\Delta A = E \cdot \overline{A}$ .

Наведемо як приклад порядок розрахунку питомого опору провідника:

$$
\rho = \frac{R \cdot S}{l}.
$$

*R* вимірюють з допомогою амперметра і вольтметра: *I U*  $R = \frac{6}{\epsilon}$ ; площа поперечного перерізу 4  $D^2$  $S = \frac{\pi D}{I}$ , де діаметр дроту *D* вимірюють мікрометром а довжину *l* – лінійкою.

Розрахункова формула: *I l*  $D^2U$  $\cdot I \cdot$  $=$ 4  $\rho = \frac{\pi D^2 U}{4 \pi L}$ . Прологарифмуємо її та знайдемо диференціал:  $\ln \rho = \ln \pi + 2\ln D + \ln U - \ln 4 - \ln I - \ln l$ ;

$$
\frac{d\rho}{\rho} = \frac{2dD}{d} + \frac{dU}{U} - \frac{dI}{I} - \frac{dl}{l}.
$$

Змінюємо знаки диференціалу  $d$  на знаки похибки  $\Delta$  і додаємо по модулю:

$$
E = \frac{\Delta \rho}{\rho} = \frac{2\Delta D}{d} + \frac{\Delta U}{U} + \frac{\Delta I}{I} + \frac{\Delta l}{l}.
$$
 (16)

Можна показати [3], що відносна похибка, одержана за формулою (16), буде не меншою, ніж одержана при квадратичному додаванні (формула в табл. 3). Користуючись наведеним прикладом, для кожної конкретної лабораторної роботи можна одержати спрощені формули для розрахунку похибки вимірювань.

Таблиця 2. Визначення похибки функції однієї змінної

| $N_2$<br>$\Pi/\Pi$ | Вид функції $A = f(x)$                                            | Абсолютна похибка<br>$\Delta A$                                      | Відносна похибка<br>$E = \frac{\Delta A}{\Delta}$      |  |  |
|--------------------|-------------------------------------------------------------------|----------------------------------------------------------------------|--------------------------------------------------------|--|--|
| $\mathbf{1}$       | $C \cdot x$ , $C = const$                                         | $C \cdot \Delta x$                                                   | $\Delta x$<br>$\mathcal{X}$                            |  |  |
| $\overline{2}$     | $x^n$                                                             | $n \cdot \overline{x}^{(n-1)} \Delta x$                              | $n \cdot \frac{\Delta x}{\Delta}$<br>$\boldsymbol{x}$  |  |  |
| 3                  | $\sqrt[n]{x}$                                                     | $\frac{1}{\cdot} \cdot \frac{\sqrt[n]{x}}{n} \cdot \Delta x$         | $rac{1}{n} \cdot \frac{\Delta x}{\overline{x}}$        |  |  |
| $\overline{4}$     | $e^{\frac{x}{C}}$ , $C = const$                                   | $\frac{n}{e^{\frac{x}{C}}}\cdot\frac{\Delta x}{C} *$                 | $\frac{\Delta x}{C}$                                   |  |  |
| 5                  | $\left  \overline{B}^{\frac{x}{C}} \right , C = const, B = const$ | $\frac{\bar{x}}{B^{\frac{x}{C}}\cdot \ln B\cdot \frac{\Delta x}{C}}$ | $\ln B \cdot \frac{\Delta x}{C}$                       |  |  |
| 6                  | ln x                                                              | $\frac{\Delta x}{\overline{x}}$                                      | $\frac{\Delta x}{\ln \overline{x} \cdot \overline{x}}$ |  |  |
| $\tau$             | $sin \alpha$                                                      | $cos\alpha \cdot \Delta \alpha$ **                                   | $ctg\alpha \cdot \Delta \alpha$ **                     |  |  |

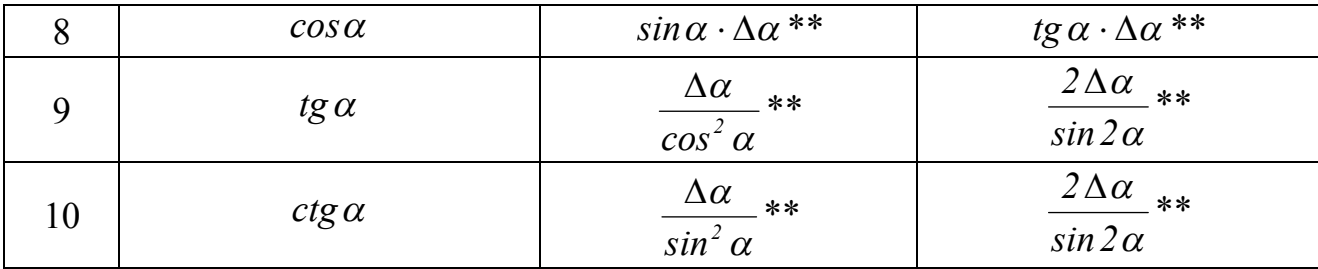

\* Для досить великих значень С ( $\bar{x}$  «  $|C|$ ).

\*\*  $\Delta \alpha$  вимірюється в *рад*.

Таблиця 3. Визначення похибки функції декількох змінних

| $N_2$<br>$\Pi/\Pi$ | Вид функції<br>$A = f(a,b,c)$                                                      | Абсолютна похибка ДА                                                                                         | Відносна похибка $E = \frac{\Delta A}{A}$                                                                                                    |
|--------------------|------------------------------------------------------------------------------------|----------------------------------------------------------------------------------------------------|----------------------------------------------------------------------------------------------------|
| $\mathbf{1}$       | $Pa \pm Qb$<br>$(P, Q - const)$                                                    | $\sqrt{P^2\Delta a^2+Q^2\Delta b^2}$                                                                         | $\sqrt{P^2\Delta a^2+Q^2\Delta b^2}$<br>$P\overline{a} \pm Q\overline{b}$                                                                                      |
| $\overline{2}$     | $a \cdot b$                                                                        | $\sqrt{b^2 \Delta a^2 + a^2 \Delta b^2}$                                                                     | $\sqrt{\frac{\Delta a^2}{a^2} + \frac{\Delta b^2}{\overline{b}^2}}$                                                                                            |
| 3                  | $\frac{1}{h}$                                                                      | $\sqrt{b}^2 \Delta a^2 + \overline{a}^2 \Delta b^2$<br>$\overline{h}^2$                                      | $\sqrt{\frac{\Delta a^2}{a^2} + \frac{\Delta b^2}{\overline{b}^2}}$                                                                                            |
| $\overline{4}$     | $a^{\alpha} \cdot b^{\beta} \cdot c^{\gamma}$<br>$(\alpha, \beta, \gamma$ – const) |                                                                                                    | $\sqrt{\alpha^2 \frac{\Delta a^2}{a^2} + \beta^2 \frac{\Delta b^2}{\overline{b}^2} + \gamma^2 \frac{\Delta c^2}{c^2}}$                                         |
| 5                  | $a \pm b$                                                                          | $\sqrt{b}^2 \Delta a^2 + a^2 \Delta b^2$<br>$\left(\overline{a} \pm \overline{b}\right)^2$                   | $\sqrt{b^2 \Delta a^2 + a^2 \Delta b^2}$<br>$\overline{a}\cdot(\overline{a}\pm\overline{b})$                                                                   |
| 6                  | $a \cdot b + c$                                                                    | $\sqrt{b^2 \Delta a^2 + a^2 \Delta b^2 + \Delta c^2}$                                                        | $\sqrt{b}^2 \Delta a^2 + \overline{a}^2 \Delta b^2 + \Delta c^2$<br>$a \cdot b + c$                                                                            |
| 7                  | $a \cdot (b+c)$                                                                    | $\sqrt{\left(\overline{b}+\overline{c}\right)^2\Delta a^2+\overline{a}^2\left(\Delta b^2+\Delta c^2\right)}$ | $\sqrt{\left(\overline{b}+\overline{c}\right)^2\Delta a^2+\overline{a}^2\left(\Delta b^2+\Delta c^2\right)}$<br>$\overline{a}\cdot(\overline{b}+\overline{c})$ |

# ВИМІРЮВАННЯ ОСНОВНИХ МЕХАНІЧНИХ ВЕЛИЧИН

**Мета роботи:** Навчитись вимірювати: а) лінійні розміри тіл штангенциркулем та мікрометром; б) масу тіл зважуванням; в) об'єм тіла неправильної форми з допомогою мензурки. Навчитись обчислювати похибки вимірювань.

**Прилади та матеріали:** Штангенциркуль, мікрометр, терези технічні з набором важків, мензурка, набір тіл правильної геометричної форми, тіла неправильної геометричної форми, серветка.

### **Теоретичні відомості**

### **1. Вимірювання лінійних розмірів штангенциркулем**.

Для вимірювання довжин з точністю біля *1 мм* використовують *лінійку (масштаб)* з довжиною поділки (яку називають *ціною поділки) 1 мм*. Підвищити точність вимірювань можна, доповнивши масштаб *ноніусом.*

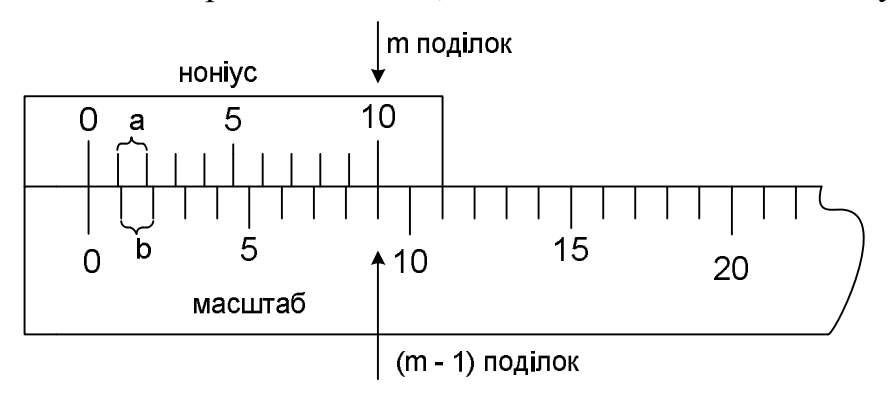

Рис. 1

*Лінійний ноніус* – це невелика лінійка, що ковзає вздовж масштабу. На цій лінійці нанесено маленьку шкалу, що містить *m* поділок (див. рис. 1; найчастіше *m* = 10). Довжина всіх *m* поділок ноніуса дорівнює довжині (*m–*1) поділок основного масштабу, тобто:

$$
ma = (m-1)b,\tag{1}
$$

де *а* – ціна поділки ноніуса, *b* **–** ціна поділки масштабу.

З (1) одержуємо:

$$
(b-a) = \frac{b}{m} \tag{2}
$$

Відношення *m b* називають *точністю ноніуса***.** Розглянемо процес вимірювання з допомогою лінійного ноніуса.

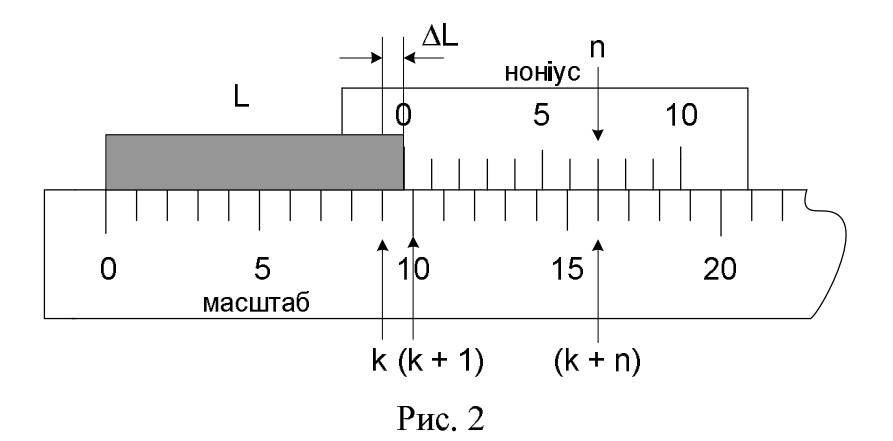

Нехай *L –* відрізок, що вимірюється (рис. 2). Сумістимо з початком відрізка *L* нульову поділку основного масштабу. При цьому кінець відрізка нехай виявиться між поділками *k* і (*k+1*) масштабу. Тоді можна записати:

$$
L = kb + \Delta L, \tag{3}
$$

де *ΔL* – невідома доля *k* – ої поділки масштабу.

Прикладемо тепер до кінця відрізка *L* ноніус таким чином, щоб нуль ноніуса співпав з кінцем цього відрізка. Оскільки поділки ноніуса не дорівнюють поділкам масштабу, то обов'язково на ноніусі знайдеться така поділка *n*, яка буде найближче підходити до відповідної (*k+n*)*-*ої поділки масштабу. Як видно з рис. 2:

$$
\Delta L = nb - na = n(b - a) = n \frac{b}{m} \tag{4}
$$

Вся довжина:

$$
L = kb + n\frac{b}{m} \tag{5}
$$

Таким чином, *довжина відрізка, що вимірюється з допомогою ноніуса, дорівнює числу цілих поділок масштабу плюс точність ноніуса, помножена на номер поділки ноніуса, яка співпадає з деякою поділкою масштабу.*

Похибка, що може виникнути при такому способі відліку, зумовлюється неточним співпаданням *n-*ої поділки ноніуса з (*k+n*)*-*тою поділкою масштабу і значення її не може бути більшим від *m b* 2 1 *.*

Отже**,** *похибка ноніуса дорівнює половині його точності.*

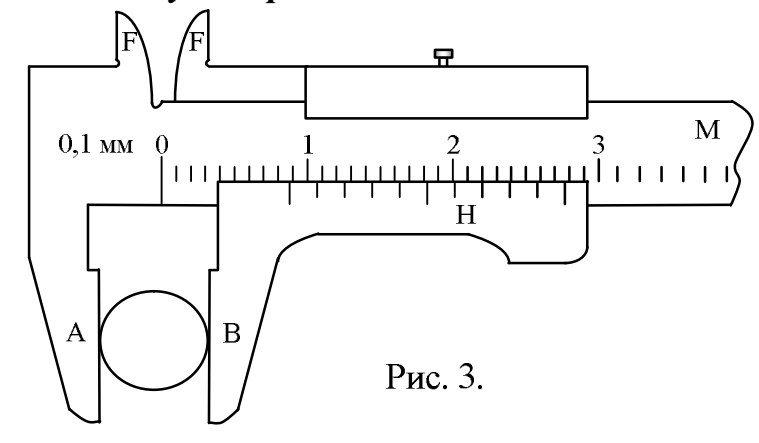

Лінійний ноніус використовують в *штангенциркулях* (рис. 3). Предмет, що вимірюється, розташовується між ніжками *A* і *B* штангенциркуля (тобто між нульовими поділками масштабної лінійки *М* і ноніуса *Н*) Для вимірювання внутрішніх розмірів тіл (наприклад, діаметра отвору) використовують частини *FF* обох ніжок.

*Затискуючи предмет між ніжками штангенциркуля, не прикладайте значних зусиль: деформація тіла і ніжок штангенциркуля приводять до неправильних результатів. Під час вимірювання тіл прямокутної форми слідкуйте за паралельністю масштабу і стороною, що вимірюється.*

### **2. Вимірювання лінійних розмірів мікрометром**

Для вимірювання з точністю до сотих долів міліметра використовують *мікрометр* (рис. 4). Мікрометр використовують, як правило, для вимірювання невеликих лінійних розмірів – діаметра дроту, товщини пластинки і т. ін.

Під час вимірювання предмет затискається між нерухомим стержнем *А* і рухомим торцем мікрометричного гвинта *В*. Разом з мікрометричним гвинтом обертається барабан *С*, переміщуючись при цьому поступально відносно лінійної шкали *D*.

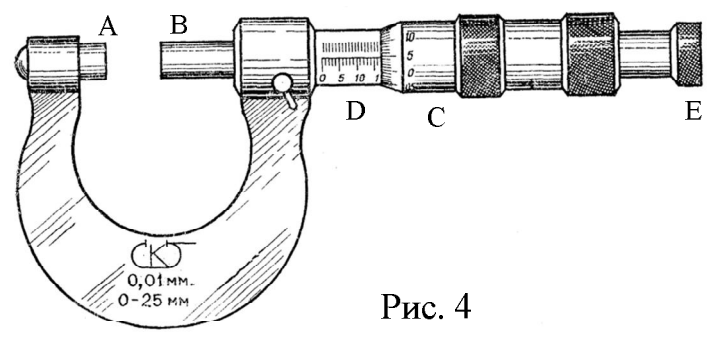

Вище шкали *D* нанесені штрихи, що відповідають серединам міліметрових поділок шкали *D*. Крок мікрогвинта дорівнює *0,5 мм*, отже поступальне переміщення мікрогвинта на *1 мм* відповідає двом обертам барабану. На барабані нанесена шкала, що містить *50* поділок, тобто ціна поділки шкали барабану дорівнює *0,01 мм*. Відлік числа цілих міліметрів і їх половин здійснюють по лінійній шкалі, а числа сотих долів міліметра – по шкалі барабану (навпроти поздовжньої риски лінійної шкали).

Головним джерелом помилок під час вимірювань є нерівномірність натискання гвинта на предмет, що вимірюється. В зв'язку з цим *обертання мікрометричного гвинта під час вимірювань дозволяється лише за рукоятку Е***.** В момент затискання рукоятка *Е* продовжує обертатись з характерним потріскуванням, а барабан *С* залишається нерухомим. Спроба затиснути предмет з допомогою барабана *С* може привести до деформації предмета і до виведення з ладу самого мікрометра. Перед початком вимірювань, обертаючи рукоятку *Е*, сумістіть стержні *А* і *В*. Покази мікрометра повинні бути *0,00 ± 0,01 мм*; якщо це не так, то покази мікрометра, що відповідають нульовому значенню, слід записати і врахувати під час вимірювань.

### **3. Визначення маси тіла зважуванням на технічних терезах.**

Технічні терези схематично зображені на рис. 5. Цифрами позначені: 1 – коромисло терезів; 2 – шальки терезів; 3 – стрілка-покажчик; 4 – тягарці для регулювання; 5 – ручка аретира.

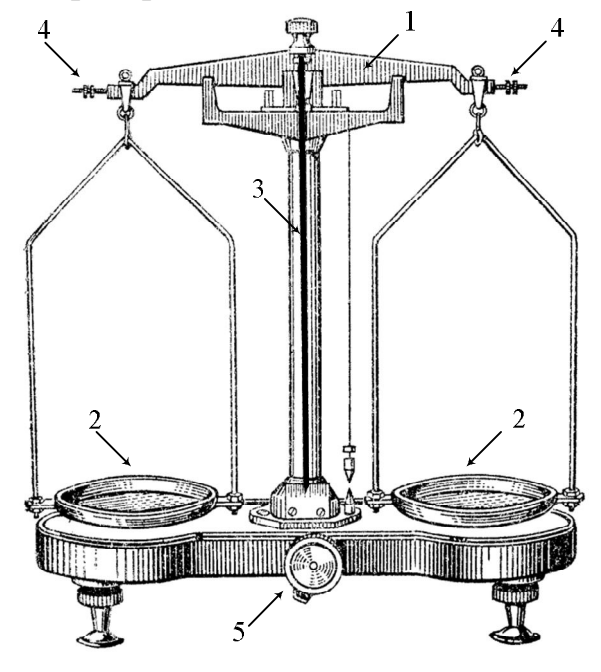

Рис. 5

#### **Правила зважування**

1. Підніміть терези з аретира ручкою 5 і перевірте їх рівновагу. При відсутності рівноваги опустіть терези на аретир і переміщуйте тягарці 4**,** щоб зрівноважити терези. Знову перевірте рівновагу і при необхідності повторіть вказані дії.

2. На ліву шальку терезів покладіть тіло, масу якого треба визначити, а на праву – гирьку, маса якої трохи більша, ніж маса тіла. *Терези при цьому опущені на аретир***!** Підніміть терези з аретира і за відхиленням стрілки 3 визначте співвідношення між масами тіла і гирьки (більше – менше). Якщо маса гирьки менше, опустіть терези на аретир і повторіть зважування з гирькою більшої маси. Зважування слід починати з визначення гирьки, маса якої трохи перевищує масу тіла. Знайшовши таку гирьку, зніміть її з шальки терезів і натомість покладіть гирьку меншої маси, сусідню в наборі важків. Далі переходять до гирьок меншої маси. Пропускати гирьки в наборі не рекомендується, оскільки при цьому, можливо, доведеться повторювати зважування. Дрібні важки слід брати пінцетом. *Не забувайте кожного разу опускати терези на аретир***!** Зрівноваживши тіло, підрахуйте загальну масу важків, що лежать на шальці терезів, і перенесіть важки в футляр.

3. Якщо дрібні важки відсутні, то досягнути рівноваги інколи не вдається. Припустимо, що без гирьки масою *1 г* маса тіла більше суми мас важків, а з гирькою *1 г* маса тіла менша суми мас важків. Тоді масу тіла вважають рівною сумі гир без гирьки *1 г* плюс *0,5 г*:

$$
m = (m_1 + m_2 + m_3 + \dots + 0.5 \, z) \pm 0.5 \, z.
$$

*Похибка визначення маси тіла дорівнює половині маси найменшого важка, використаного при зважуванні.*

В більшості задач цілком достатньою є точність зважування до *0,1 г*.

4. Для коригування можливої нерівноплечості терезів рекомендується повторити зважування, поклавши тіло на праву шальку терезів, а важки – на ліву.\*)

5. Не можна зважувати тіла, маса яких перевищує граничне навантаження, вказане та терезах.

6. Не можна класти на шальки терезів мокрі, брудні, гарячі тіла, насипати без використання підкладки порошки, наливати рідини.

\*) Крім методу подвійного зважування, або методу Гауса, існує ще два методи, які використовуються для усунення похибки, пов'язаної з нерівністю плечей терезів: метод тарування (Бордо) та метод сталого навантаження (Менделєєва).

#### **4. Визначення об'єму з допомогою мензурки**

1. При визначенні об'єму рідини мензурку слід ставити на рівну горизонтальну поверхню.

2. Перед вимірюванням визначте ціну поділки мензурки і запишіть її в робочий зошит.

3. Визначаючи об'єм рідини, розташовуйте око на одному рівні з поверхнею рідини. Відлік виконуйте по нижній частині меніска (рис. 6).

Рис. 6

4. При повторних вимірюваннях об'єму тіла неправильної форми серветкою видаліть з тіла краплини рідини.

### **Хід роботи**

#### **Завдання 1.** Визначити густину тіла правильної геометричної форми.

1) Визначте лінійні розміри тіла, обчисліть їх середні значення. При значенні лінійного розміру менше *20 мм* рекомендується користуватись мікрометром.

2) Визначте масу тіла на технічних терезах.

3) Результати вимірювань зручно записувати у вигляді таблиці. Вид таблиці залежить від форми тіла, густину якого потрібно визначити. Нехай, наприклад, тіло має форму циліндра. Тоді таблиця має вид:

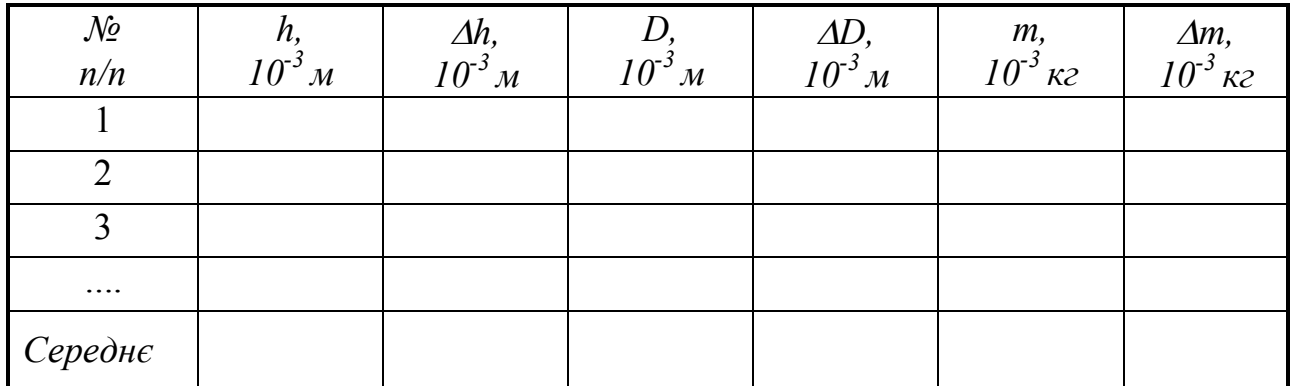

4) Обчисліть середнє значення густини тіла.

5) Обчисліть відносну похибку вимірювань.

6) Кінцевий результат слід представити у вигляді:

$$
\rho = \left(\rho_{cp} \pm \Delta \rho\right) \frac{\kappa^2}{M^3} \tag{6}
$$

Формула для густини тіла, що має форму циліндра, має вид:

$$
\rho_{cp} = \frac{m_{cp}}{V_{cp}} = \frac{m_{cp}}{\frac{\pi D_{cp}^2}{4}} = \frac{4m_{cp}}{\pi D_{cp}^2 h_{cp}}
$$
(7)

Відносна похибка для цього випадку:

$$
E = \frac{\Delta \rho}{\rho_{cp}} = \sqrt{(\Delta m / m_{cp})^2 + 2(\Delta D / D_{cp})^2 + (\Delta h / h_{cp})^2}
$$
(8)

**Завдання 2.** Визначити густину тіла неправильної геометричної форми.

Завдання аналогічне попередньому, але об'єм тіла слід визначити з допомогою мензурки.

#### **3. Контрольні запитання**

1. Які системи одиниць фізичних величин ви знаєте?

2. Що називають ноніусом? Як визначити точність ноніуса?

3. В яких випадках слід користуватись штангенциркулем, а в яких – мікрометром?

4. Які правила зважування на технічних терезах?

5. Як визначити похибку вимірювань?

6. Якщо довжини плечей коромисла терезів неоднакові, то маса тіла не буде рівна масі важків. Чи можна на таких терезах правильно визначити масу тіла?

7. Як виміряти товщину листа паперу? Як визначити масу однієї краплини води? Як в цих вимірюваннях забезпечити потрібну точність результату?

#### Лабораторна робота № 2

### ВИЗНАЧЕННЯ КОЕФІЦІЄНТУ КОРИСНОЇ ДІЇ ПОХИЛОЇ ПЛОЩИНИ

**Мета роботи**: Дослідити, як залежить к. к. д. похилої площини та виграш в силі, що одержують з її допомогою, від кута нахилу площини до горизонту.

**Прилади і матеріали**: дерев'яна дошка, дерев'яний брусок, штатив, динамометр, рулетка, транспортир.

#### **Теоретичні відомості**

Коефіцієнт корисної дії (к. к. д.) будь-якого простого механізму дорівнює відношенню корисної роботи *Акор* до виконаної роботи *Авик* . К. к. д. зазвичай виражають у процентах:

$$
\eta = \frac{A_{\kappa op}}{A_{\kappa \kappa}} \cdot 100\% \tag{1}
$$

Якщо тертя відсутнє, то к. к. д. простого механізму, в тому числі і похилої площини, дорівнює одиниці (100%). В цьому випадку робота, яку виконала сила *F*, що прикладена до тіла і яка направлена вздовж похилої площини вгору, дорівнює корисній роботі:

$$
A_{\text{guk}} = A_{\text{kop}}.
$$

Позначимо шлях, пройдений тілом вздовж похилої площини, через *l*; виконана робота дорівнює:

$$
A_{\rm aux}=F\cdot l\,.
$$

Якщо тіло піднялось на висоту *h*, то корисна робота дорівнює приросту потенціальної енергії тіла:

$$
A_{\kappa op} = mgh
$$

У випадку відсутності тертя:

$$
F \cdot l = mgh. \tag{2}
$$

Виграш в силі – це відношення *F mg* . Якщо тертя немає, то з виразу (2)

одержимо:

$$
K = \frac{mg}{F} = \frac{l}{h} \,. \tag{3}
$$

В реальних умовах дія сили тертя зменшує як к. к. д. похилої площини, так і виграш в силі. К. к. д. реальної похилої площини знайдемо з виразу:

$$
\eta = \frac{mgh}{F \cdot l} \cdot 100\%,\tag{4}
$$

а виграш в силі:

$$
K = \frac{mg}{F} \,. \tag{5}
$$

В роботі необхідно визначити к. к. д. похилої площини і виграш в силі при різних кутах нахилу площини до горизонту.

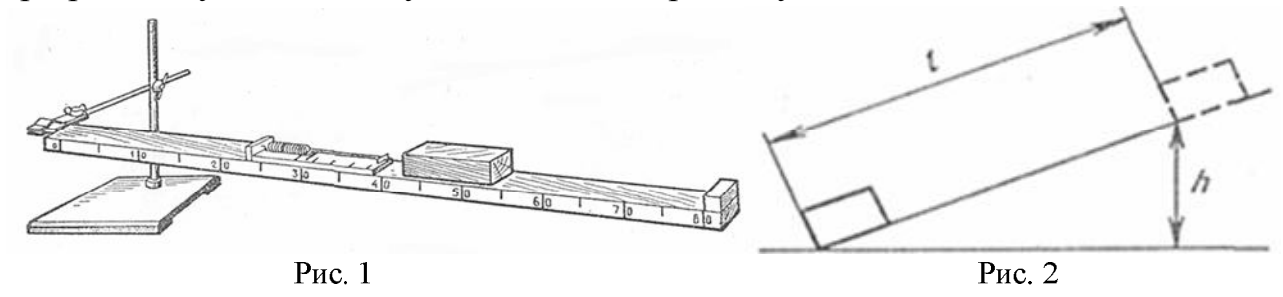

#### **Хід роботи**

- 1. Зберіть установку за рис. 1. Виміряйте висоту *h* і довжину похилої площини  $l$  для кута  $\alpha$  = 15<sup>0</sup> (див. рис. 2).
- 2. Обчисліть максимально можливий виграш в силі, що має місце при вказаному куті  $\alpha$ :

$$
K_{\text{max}} = \frac{l}{h}.\tag{6}
$$

- 3. Підвісивши брусок до динамометра, визначте силу тяжіння *mg*, що діє на брусок.
- 4. Покладіть брусок на похилу площину. Приєднайте до бруска динамометр і рівномірно тягніть брусок динамометром вгору вздовж похилої площини. Виміряйте силу *F.*
- 5. Обчисліть за формулою (5) виграш в силі, який одержано за допомогою похилої площини.
- 6. Обчисліть за формулою (4) к. к. д. похилої площини.
- 7. Повторіть вимірювання при кутах нахилу площини, що дорівнюють  $30^0$  і 45<sup>0</sup>.
- 8. Результати вимірювань і обчислень можна подати у вигляді таблиці 1:

Таблиня 1

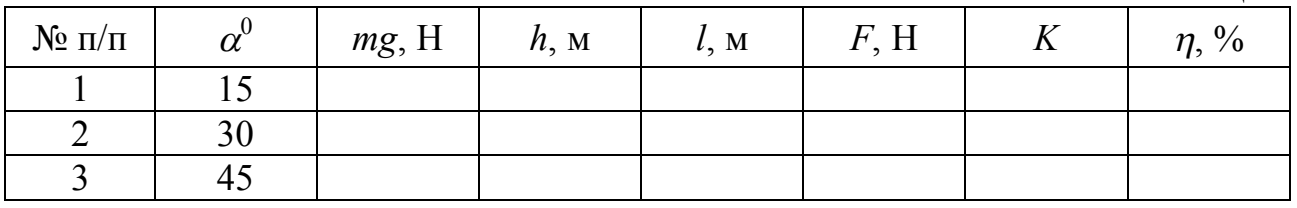

#### **Додаткове завдання**

Знайдіть теоретичну залежність  $\eta(\alpha)$  і  $K(\alpha)$  та порівняйте її з результатами експерименту.

### **Контрольні запитання.**

- 1. Які прості механізми ви знаєте? Як знайти для них виграш в силі?
- 2. З якою метою використовують похилу площину?
- 3. Як можна збільшити к. к. д. похилої площини?
- 4. Яким чином можна збільшити виграш в силі, що його дає похила площина?
- 5. Чи залежить к. к. д. похилої площини від маси бруска?

6. Поясніть одержану залежність к. к. д. похилої площини і виграшу в силі від кута нахилу площини.

Лабораторна робота № 3

### ВИЗНАЧЕННЯ ПРИСКОРЕННЯ ВІЛЬНОГО ПАДІННЯ З ДОПОМОГОЮ МАТЕМАТИЧНОГО МАЯТНИКА

**Мета роботи:** Використавши в якості математичного маятника кульку на довгій нитці визначити прискорення вільного падіння.

**Прилади і матеріали**: Кулька на довгій нитці, штатив з муфтою і стержнем, секундомір, рулетка, штангенциркуль.

#### **Теоретичні відомості**

*Математичним маятником називається матеріальна точка, закріплена на невагомій нерозтяжній нитці.* Якщо маятник вивести з положення рівноваги і відпустити, то при малих кутах відхилення  $(\alpha = 3 \div 5^0)$ його коливання будуть гармонічними з періодом

$$
T = 2\pi \sqrt{\frac{l}{g}} \,,\tag{1}
$$

де *l* – довжина маятника.

З формули (1) можна знайти прискорення вільного падіння:

$$
g = \frac{4\pi^2 l}{T^2} \tag{2}
$$

Період коливань маятника визначають, вимірюючи секундоміром час *t* для *N* коливань:

$$
T = \frac{t}{N} \tag{3}
$$

Для виготовлення математичного маятника, як правило, використовують кульку на нитці. В цьому випадку довжина маятника – це відстань від точки підвісу до центра кульки (див. рис. 1):

$$
l = l_1 + \frac{d}{2} \quad (4)
$$

Відстань *l* можна виміряти безпосередньо рулеткою. Інколи для підвищення точності вимірювань рулеткою вимірюють довжину нитки *l1,* потім штангенциркулем вимірюють діаметр кульки *d* і знаходять *l* за формулою (4). Рис. 1

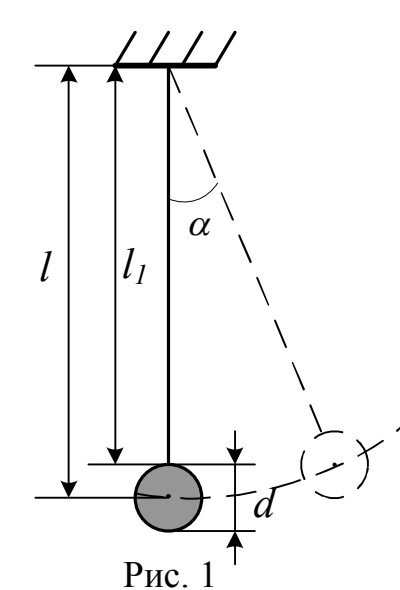

#### **Хід роботи**

1. Виміряйте довжину маятника *l* рулеткою – від точки підвісу до середини кульки. Довжина маятника повинна бути 80÷100 см. Оскільки таку довжину одному вимірювати незручно, то запросіть на допомогу ще одного студента.

- 2. Відхиліть нитку маятника від положення рівноваги на кут  $\alpha = 3 \div 5^0$  і відпустіть маятник. Пропустивши декілька коливань, з рахунком "нуль" включіть секундомір. Зручно включати секундомір в момент, коли маятник перебуває в положенні максимального відхилення. Виміряйте час *t* для *30 − 50* коливань.
- 3. Повторіть дослід ще один раз.
- 4. Змініть довжину маятника і повторіть ще двічі вимірювання *l* і *t*.
- 5. Обчисліть за формулою (3.2) прискорення вільного падіння *g*.
- 6. Результати вимірювань та обчислень зручно оформити у вигляді таблиці:

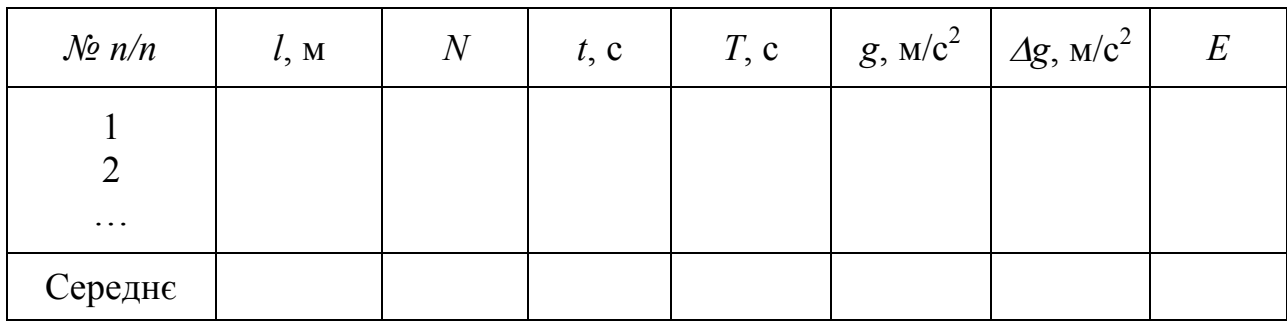

7. Абсолютну похибку результату  $\Delta$ g можна знайти як середнє арифметичне  $\Delta g$ :

$$
\Delta g_{cep} = \frac{\sum \Delta g_i}{n} \tag{5}
$$

де  $\Delta g_i = |g_i - g_{cep}|$ , а *n* – кількість дослідів.

Абсолютну похибку  $\Delta$ g можна також знайти як різницю між табличним значенням прискорення вільного падіння  $\boldsymbol{g}_{T}$  і одержаним з досліду  $\boldsymbol{g}_{cep}$ :

$$
\Delta g = |g_{cep} - g_T|, \text{ ae } g_T = 9.81 \frac{M}{c^2}.
$$
  
Biцносна похибка: 
$$
E = \frac{\Delta g}{g_{cep}} \cdot 100\%
$$
 (6)

8. Відносну похибку можна оцінити також за формулою:

$$
E = \left(\frac{\Delta l}{l} + 2\frac{\Delta t}{t}\right) \cdot 100\%
$$
 (7)

9. З усіх одержаних значень *Е* слід вибрати найбільше. Результат подайте у виді:

$$
g = g_{cep} \pm \Delta g \tag{8}
$$

#### **Контрольні запитання**

1. Які коливання називаються гармонічними? Запишіть і поясніть рівняння гармонічного коливного руху.

2. Що називають періодом, частотою, амплітудою, фазою коливань?

3. Сформулюйте закони коливання математичного маятника.

4. Що називають прискоренням вільного падіння? Які способи визначення g ви знаєте?

5. Як залежить значення g від географічної широти?

#### Лабораторна робота № 4

### ВИВЧЕННЯ ОСНОВНОГО РІВНЯННЯ ДИНАМІКИ ОБЕРТОВОГО РУХУ

**Мета роботи**: Дослідити залежність кутового прискорення диска від моменту сили пружності нитки, що приводить диск в рух.

**Прилади і матеріали**: диск з набору для вивчення обертового руху, штатив, блок, штангенциркуль, набір важків, нитка, секундомір.

#### **Теоретичні відомості**

Кутове прискорення  $\varepsilon$  тіла, що обертається, прямо пропорційне моменту сил *М*, що діють на тіло, і обернено пропорційне моменту інерції тіла *І*:

$$
\mathcal{E} = \frac{M}{I} \tag{1}
$$

Рівняння (1) називають *основним рівнянням динаміки обертового руху.* Для перевірки цього рівняння скористаємося установкою, зображеною на рис. 1.

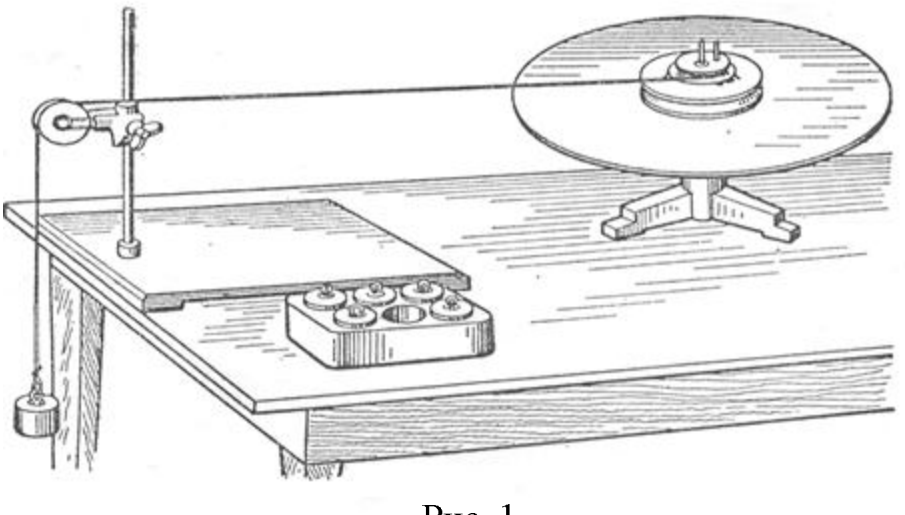

Рис. 1

На один із шківів радіусом *R* намотаємо нитку. Нитку перекинемо через блок і до її кінця підвісимо вантаж масою *m*. Момент сили натягу нитки *T* дорівнює:  $M = T \cdot R$ .

Модуль сили натягу нитки *Т* знайдемо, застосувавши до руху вантажу другий закон Ньютона (див. рис. 2):

$$
\vec{T} + m\vec{g} = m\vec{a} \tag{2}
$$

Спроектуємо (2) на вісь OY:

$$
T-mg = -ma, 3Bi{\mu}ku
$$

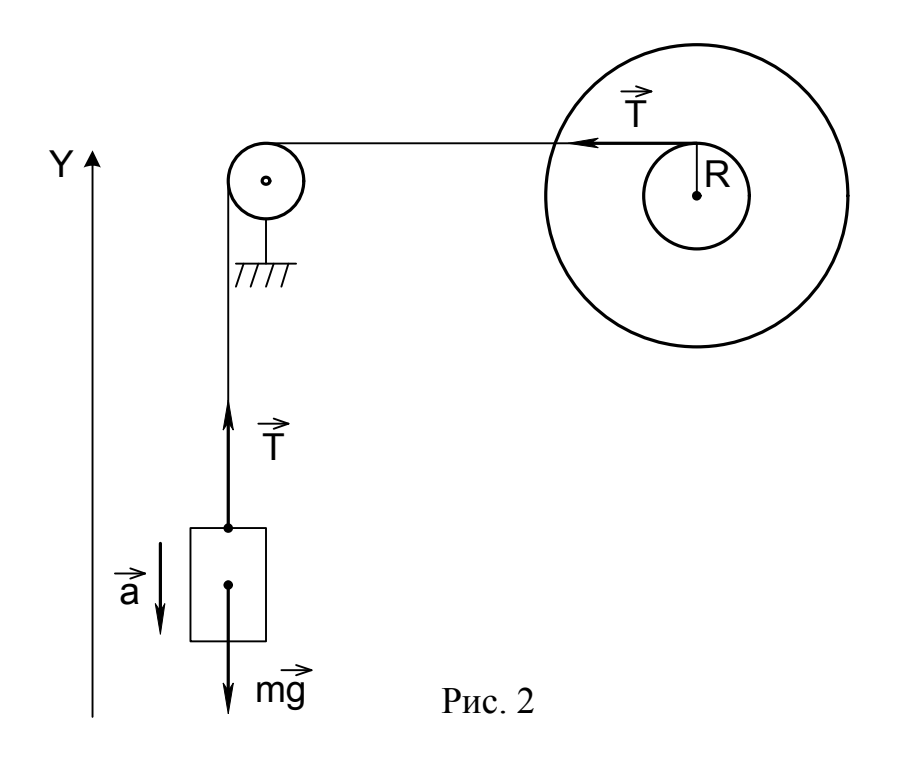

$$
T = m(g - a) \tag{3}
$$

В даній роботі прискорення вантажу *а* набагато менше прискорення вільного падіння *g*: *а g*. Тому можна вважати, що

$$
T \approx mg \quad \text{i} \quad M = mgR \tag{4}
$$

Кутове прискорення *ε* за означенням дорівнює *t*  $\varepsilon = \frac{\omega - \omega_0}{\omega}$  $=\frac{\omega-\omega_0}{\omega}$ . Оскільки в усіх дослідах даної роботи  $\omega_0 = 0$ , то:

$$
\varepsilon = \frac{\omega}{t},\tag{5}
$$

де – кутова швидкість диска, яку він набуде за час *t* падіння вантажу.

#### **Хід роботи**

*Завдання 1.* Встановіть залежність кутового прискорення диска від діючої сили при постійному плечі цієї сили.

1. Намотайте нитку на верхній шків радіусом *R1*, перекиньте нитку через блок і почепіть до нитки вантаж масою *m<sup>1</sup> = 0,1 кг*.

2. Розташуйте вантаж на максимальній висоті над підлогою. Врахуйте, що у всіх дослідах шлях, який проходить вантаж, повинен бути однаковим, тому й відстань від основи вантажу до підлоги повинна бути однаковою. Відпустіть диск і з допомогою секундоміра визначте час  $t_1$  опускання вантажу.

3. Дослід повторіть три – чотири рази і знайдіть середнє значення часу *t1*.

4. Визначте кутову швидкість диска  $\omega_l$ . Для цього запустіть диск, як описано в п.1 і п.2, але не включайте секундомір. Після того, як вантаж опуститься на підлогу, в момент проходження мітки на диску запустіть секундомір і зупиніть його, коли диск зробить п'ять обертів. Після опускання вантажу на підлогу нитка повинна повністю змотатись зі шківа диска.

Кутова швидкість дорівнює:

$$
\omega_1 = \frac{\varphi_1}{t_1'} = \frac{2\pi N}{t_1'} = \frac{10\pi}{t_1'}
$$
\n(6)

де **/** 1 *t* – час, за який диск здійснив п'ять обертів.

5. Дослід повторіть три – чотири рази і знайдіть середнє значення часу t/.

6.Обчисліть кутове прискорення диска *ε1***:**

$$
\varepsilon_1 = \frac{\omega_1}{t_1} \tag{7}
$$

 $T_0$ б $\overline{r}$  1

7. Повторіть дослід з вантажем  $m_2 = 0.2 \kappa$  (два вантажі по 0,1  $\kappa$ ). Обчисліть кутову швидкість  $\omega_2$  і кутове прискорення  $\varepsilon_2$ :

$$
\omega_2 = \frac{10\pi}{t'_2}; \qquad \varepsilon_2 = \frac{\omega_2}{t_2} \tag{8}
$$

8. Результати вимірювань і обчислень подайте у вигляді табл. 1.

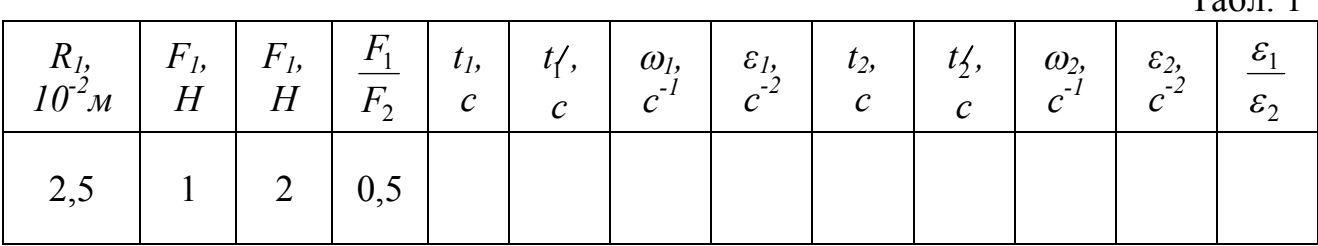

9. Оцініть межі похибок вимірювань, порівняйте відношення 2 1 *F F* і 2 1  $\mathcal E$  $\frac{\varepsilon_1}{\varepsilon_1}$  та

зробіть висновок.

*Завдання 2*. Встановіть залежність кутового прискорення від плеча сили, що діє на диск.

1. Намотайте нитку на нижній шків радіусом *R2*, перекиньте нитку через блок і почепіть вантаж масою *m<sup>1</sup> =0,1 кг*. Як і в завданні 1 визначте час падіння вантажу  $t_3$ .

2. Аналогічно до п. 4 завдання 1 знайдіть кутову швидкість обертання диска  $ω_3$  і кутове прискорення  $ε_3$ :

$$
\omega_3 = \frac{10\pi}{t_3}; \quad \varepsilon_3 = \frac{\omega_3}{t_3}.
$$

3. Порівняйте відношення 2 1 *R R* і 3 1  $\mathcal E$  $\frac{\varepsilon_1}{\varepsilon_1}$  та зробіть висновок (значення  $R_I$  і  $\varepsilon_I$ одержані при виконанні завдання 1).

4. Результати вимірювань і обчислень подайте у вигляді табл. 2.

Табл. 2

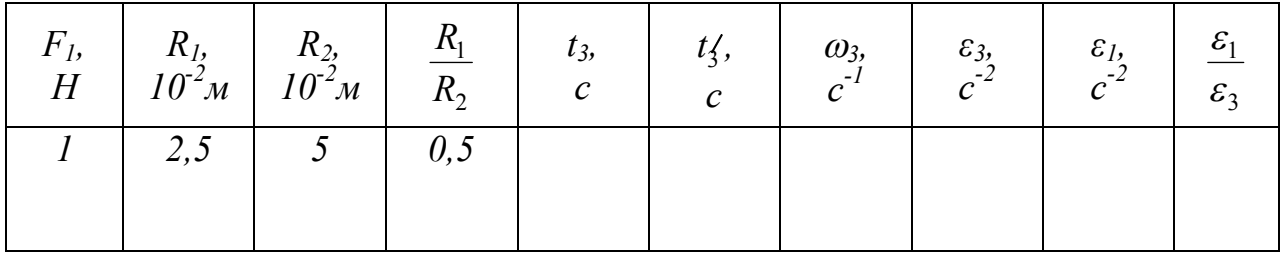

5. За результатами двох завдань зробіть загальний висновок про залежність кутового прискорення диска від моменту сили. Для цього порівняйте відношення кутових прискорень і відповідних моментів сил.

#### *Додаткове завдання*

За даними дослідів визначте момент інерції диска:

$$
I = \frac{M}{\varepsilon} \tag{9}
$$

#### **Контрольні запитання**

1. Поясніть принцип дії установки, з допомогою якої перевіряють основне рівняння динаміки обертового руху.

2. Обчисліть лінійне прискорення вантажу та порівняйте його з прискоренням вільного падіння. Чи правильним було припущення, що в даній роботі *а << g*?

3. Поясніть причини неточного співпадання відношень 1  $\frac{\varepsilon_1}{\varepsilon_1}$  i 1  $\frac{M_1}{\cdot}$ .

$$
\begin{array}{cc} & 1 \\ 2 & M_2 \end{array}
$$

 $\mathcal E$ 

4. Як можна було б змінити момент інерції диска?

Лабораторна робота № 5

# ЕКСПЕРИМЕНТАЛЬНА ПЕРЕВІРКА ЗАКОНІВ ЗБЕРЕЖЕННЯ ПІД ЧАС ЦЕНТРАЛЬНОГО ПРУЖНОГО УДАРУ КУЛЬ

**Мета роботи:** Перевірити виконання законів збереження імпульсу та енергії під час пружного удару сталевих кульок.

**Прилади і матеріали:** Установка для дослідження удару куль, лінійка, штангенциркуль, джерело струму напругою 6 В, вимикач, з'єднувальні провідники.

# **Теоретичні відомості.**

*Удар* – це сукупність явищ, що виникають при короткочасній дії на тіло зовнішніх сил (наприклад, під час взаємодії з іншим тілом, що рухається відносно нього). Ці явища пов'язані зі значною зміною швидкості тіла за дуже малий  $(10^{-3} - 10^{-6}c)$  проміжок часу.

*Абсолютно пружним* ударом називають зіткнення тіл, при якому їх внутрішня енергія не змінюється (тобто зберігається їх спільна кінетична енергія).

Обмежимося розглядом *центрального удару* абсолютно пружних куль. В цьому випадку швидкості куль до удару  $\vec{\textbf{v}}_1$  $\frac{1}{\sqrt{2}}$  $i \vec{v}_2$  $\frac{1}{1}$ направлені вздовж прямої, що з'єднує їх центри. Цю пряму називають *лінією центрів*. Під час зіткнення кінетична енергія куль, пов'язана з рухом їхнього центру мас (тобто  $(m_1 + m_2)$ 2  $\frac{m_1 + m_2 \cdot V_c^2}{2}$ ), змінитись не може, оскільки не може змінитись швидкість руху центра мас *V<sup>с</sup>* . Змін зазнаватиме лише кінетична енергія руху куль відносно центра мас, яка дорівнює  $K' = \frac{m_1 \cdot m_2 \cdot (v_1 - v_2)}{2}$  $(m_1 + m_2)$ 2  $1 - m_2$   $v_1 - v_2$ 2  $V_1 - V$  $m_1 + m$  $m_1 \cdot m$ *K*  $\cdot (m_1 +$  $\gamma = \frac{m_1 \cdot m_2 \cdot (v_1 - v_2)^2}{2}$ . При абсолютно пружному ударі кулі під час зіткнення деформуються і кінетична енергія переходить в потенціальну енергію пружної деформації. В деякий момент вся кінетична

енергія *K* перейде в потенціальну, а потім почнеться зворотній процес переходу енергії пружної деформації в кінетичну енергію поступального руху куль. Коли цей процес закінчиться, кулі розлітаються в різні сторони і знову стають недеформованими. Отже кінетична енергія поступального руху куль знову набуває значення, яке вона мала до удару.

В реальних тілах цей процес ускладнюється виникненням пружних збурень, що поширюються в кулях зі швидкістю звуку, випромінюванням звукових хвиль, внутрішнім тертям та остаточними деформаціями. Після зіткнення куль внаслідок вищенаведених причин частина енергії кінець кінцем переходить у внутрішню енергію. Ця частина може бути досить малою, а в граничному випадку абсолютно пружного удару дорівнює нулю.

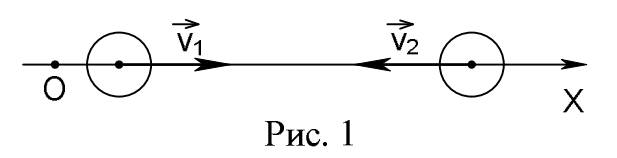

Знайдемо швидкості куль  $\vec{\mathrm v}_1^{\prime}$  $\overline{a}$  $i \vec{v}'_2$  $\overline{a}$ після абсолютно пружного удару. За законом збереження імпульсу і енергії:

$$
m_1 \vec{v}_1 + m_2 \vec{v}_2 = m_1 \vec{v}_1' + m_2 \vec{v}_2'
$$
 (1)

$$
\frac{m_1 \cdot v_1^2}{2} + \frac{m_2 \cdot v_2^2}{2} = \frac{m_1 \cdot v_1'^2}{2} + \frac{m_2 \cdot v_2'^2}{2}
$$
 (2)

Спроектуємо (1) на вісь ОХ (див. рис. 1):

$$
m_1 \cdot \mathbf{v}_{1x} + m_2 \cdot \mathbf{v}_{2x} = m_1 \cdot \mathbf{v}'_{1x} + m_2 \cdot \mathbf{v}'_{2x}
$$
 (3)

Оскільки вісь ОХ паралельна лінії центрів, то  $v_{1x}^2 = v_1^2$ 2  $v_{1x}^2 = v_1^2$ ; в зв'язку з цим для спрощення запису індекс "х" біля проекції швидкості будемо опускати. Перепишемо (2) і (3) наступним чином:

$$
m_1 \cdot \left(\mathbf{v}_1^2 - \mathbf{v}_1^2\right) = m_2 \cdot \left(\mathbf{v}_2^2 - \mathbf{v}_2^2\right)
$$
 (4)

$$
m_1 \cdot (v_1 - v_1') = m_2 \cdot (v_2' - v_2)
$$
 (5)

Поділимо (4) на (5):

$$
(\mathbf{v}_1 + \mathbf{v}'_1) = (\mathbf{v}'_2 + \mathbf{v}_2)
$$
 (6)

Задача зводиться до розв'язку системи двох лінійних рівнянь (5) і (6). Розв'язок дає:

$$
v_1' = \frac{v_1(m_1 - m_2) + 2m_2v_2}{m_1 + m_2} \tag{7}
$$

$$
v'_{2} = \frac{v_{2}(m_{2} - m_{1}) + 2m_{1}v_{1}}{m_{1} + m_{2}}
$$
\n(8)

Якщо маси куль однакові ( $m_1 = m_2$ ), то з рівнянь (7) і (8) одержимо:

$$
v'_1 = v_2, \ v'_2 = v_1,\tag{9}
$$

тобто, під час зіткнення двох однакових абсолютно пружних куль вони обмінюються швидкостями. Якщо друга куля до удару була нерухома ( $v<sub>2</sub> = 0$ ), то перша куля після удару повинна зупинитись ( $v'_1 = 0$ ).

Під час реальних ударів, як зазначалось вище, має місце розсіювання механічної енергії. Вона характеризується *коефіцієнтом відновлення швидкості*, який визначається як відношення модулів відносних швидкостей куль після удару і до нього:

$$
k_{\mu} = \frac{|v'_2 - v'_1|}{|v_2 - v_1|} \tag{10}
$$

Під час абсолютно пружного удару  $k_\omega = 1$ , при абсолютно непружному ударі  $k_\omega = 0$ , в реальних випадках  $0 < k_\omega < 1$ . Якщо маси куль однакові і друга куля до удару була нерухома, то вираз (10) спрощується:

$$
k_{\omega} = \frac{\mathbf{v}'_2}{\mathbf{v}_1} \tag{11}
$$

В (11) також враховано, що при абсолютно пружному ударі  $v'_1 = 0$ . При точних вимірюваннях слід врахувати, що в реальних ударах  $v'_1 \neq 0$ .

В експериментальній установці (див. рис. 2) дві однакові сталеві кульки підвішені на нитках однакової довжини так, що в стані спокою вони торкаються одна одної. Якщо одну з куль відхилити на кут  $\alpha$  і відпустити, то в момент удару вона матиме швидкість:

$$
v_1 = \sqrt{2gh_1},\qquad(12)
$$

 $h_1 = l \cdot (1 - \cos \alpha_1) = 2l \sin^2 \frac{\alpha_1}{2}$ .  $a_1 = l \cdot (1 - \cos \alpha_1) = 2l \sin^2 \frac{\alpha_1}{2}$ де 2 Ш2 Ш EM  $\boldsymbol{h}$ 6<sub>B</sub> Рис. 2  $K$ 

Підставивши вираз для *h* в (12), одержимо:

$$
v_1 = 2\sqrt{gl} \cdot \sin \frac{\alpha_1}{2} \tag{13}
$$

В (13) *l* – це відстань від точки підвісу до центра мас куль. Виміривши кут відхилення другої кулі  $\alpha_2$ , можна за такою ж формулою знайти швидкість другої кулі після удару:

$$
v_2' = 2\sqrt{gl} \cdot \sin \frac{\alpha_2}{2} \tag{14}
$$

# **Хід роботи**

- 1. Відрегулюйте установку так, щоб забезпечувався центральний удар: центри мас куль повинні бути на одній висоті і кулі повинні дотикатись одна до одної.
- 2. Відмітьте положення ниток, до яких підвішені кулі, на шкалах  $III_1$  і  $III_2$ ; запишіть в зошит значення кутів  $\alpha_{01}$  і  $\alpha_{02}$ .
- 3. Виміряйте відстань *l* від точки підвісу до центра мас куль. Вимірювання виконуйте лінійкою. Якщо для точного визначення *l* необхідно знати радіус кулі, то виміряйте діаметр кулі штангенциркулем.
- 4. Підключіть до електромагніту *ЕМ* (див. рис. 1) через ключ *К* джерело живлення. Замкніть ключ і підведіть до електромагніту кульку; вона повинна надійно утримуватись у відхиленому стані. Використання електромагніту дозволяє відпускати кульку без поштовху і здійснювати центрування установки.
- 5. Визначте за шкалою  $I\!I\!I_I$  положення нитки першої кулі  $\alpha'_1.$
- 6. Розімкніть ключ і зафіксуйте кут  $\alpha_2'$ , на який відхиляється нитка з другою кулею після удару. Повторіть визначення  $\alpha_2'$  декілька разів, щоб результат вимірювання мав достатню надійність.
- 7. Обчисліть значення кутів  $\alpha_1$  і  $\alpha_2$ :  $\alpha_1 = \alpha_1' \alpha_{01}$ ;  $\alpha_2 = \alpha_2' \alpha_{02}$
- 8. Обчисліть швидкості куль  $v_1$  і  $v_2'$  за формулами (13) і (14) відповідно. Порівняйте одержані результати, зробіть висновок.
- 9. За формулою (11) обчисліть коефіцієнт відновлення швидкості *<sup>ш</sup> k* . Результати вимірювань і обчислень оформіть у вигляді таблиці.
- 10. Оцініть похибку у визначенні  $k_{\mu}$ .

# **Додаткове завдання**.

а). Оскільки удар куль не абсолютно пружний, то  $v_1 \neq v_2'$ . Так як імпульс системи повинен зберігатись, то це означає, що  $v'_1 \neq 0$ . Повторивши п. 6, переконайтесь в цьому і виміряйте кут  $\alpha''_1$  відхилення нитки першої кулі після удару.

б). Визначте кут відхилення нитки першої кулі після удару:  $\alpha = \alpha_1'' - \alpha_{01}$ , і за формулою обчисліть швидкість першої кулі після удару  $v_1'$ .

в). Перевірте виконання закону збереження імпульсу:  $m_1 \cdot v_1 = m_2 \cdot v_2' + m_1 \cdot v_1'$ Зробіть висновок.

# **Контрольні запитання**

- 1. Сформулюйте закони збереження імпульсу і енергії.
- 2. Який удар називають абсолютно пружним? Абсолютно непружним?
- 3. Застосуйте закони збереження імпульсу та енергії до аналізу пружної і непружної взаємодії.
- 4. *Як* була обчислена похибка при визначенні  $k_{_{\mathit{u\mathit{u}}}}$  ?
- 5. Якщо сталева кулька падає на сталеву плиту з висоти  $h = 1$  *м*, то на яку висоту вона підскочить? Значення  $k_{\scriptscriptstyle{u\!u}}$  взяти одержане в роботі.

#### Лабораторна робота № 6

### ВИЗНАЧЕННЯ УНІВЕРСАЛЬНОЇ ГАЗОВОЇ СТАЛОЇ МЕТОДОМ ВІДКАЧКИ

**Мета роботи**: Використавши рівняння стану ідеального газу визначити універсальну газову сталу.

**Прилади і матеріали**: Скляна куля для зважування повітря з гумовим патрубком і гвинтовим затискачем, вакуумний насос Комовського, манометр, терези з важками.

#### **Теоретичні відомості**

Універсальну газову сталу можна визначити, порівнявши два стани повітря. що міститься в скляній кулі. Якщо в кулі об'ємом *V* міститься повітря, маса якого  $m_1$ , тиск  $p_1$  і температура *T*, то цей стан можна описати рівнянням Менделєєва-Клапейрона:

$$
p_1 V_1 = \frac{m_1}{\mu} RT,\tag{1}
$$

де  $\mu = 29 \cdot 10^{-3}$ *кг*/ моль — молярна маса повітря, R — універсальна газова стала.

Відкачуючи повітря з кулі (або, навпаки, накачуючи його в кулю) без зміни температури можна одержати другий стан повітря, який характеризується параметрами: *m*2, *p*2, *V* і *T*. Рівняння Mенделєєва-Клапейрона для цього стану:

$$
p_2 V = \frac{m_2}{\mu} RT,\tag{2}
$$

де  $m_2$  – маса повітря в кулі,  $p_2$  – його тиск.

Віднімаючи від рівняння (1) рівняння (2), одержимо:

$$
V(p_1 - p_2) = \frac{RT}{\mu}(m_1 - m_2).
$$

Звідси універсальна газова стала буде дорівнювати:

$$
R = \frac{\mu \cdot V}{T} \cdot \frac{p_1 - p_2}{m_1 - m_2},\tag{3}
$$

або:

$$
R = \frac{\mu \cdot V}{T} \cdot \frac{\Delta p}{\Delta m}.
$$
 (4)

Об'єм *V* зазначено на стінці кулі, температуру повітря в приміщенні вимірюють термометром, тиски повітря в кулі  $p_1$  і  $p_2$  – манометром. Щоб визначити різницю мас  $m^2 - m^1$  досить виконати два зважування: визначити масу кулі з повітрям для першого і для другого станів та знайти різницю цих мас.

*Зауваження*. *Щоб уникнути небезпеки, скляну кулю під час роботи слід тримати в мішку з тканини. Мішок повинен бути затягнутий і зав'язаний шнурком*.

# **Хід роботи**

- 1. Зважте кулю разом з гумовим патрубком і затискачем. Це зважування дасть масу кулі з повітрям  $m_1$  при температурі *Т* і тиску  $p_1$ . Тиск  $p_1$  визначте за барометром.
- 2. Приєднайте кулю гумовим патрубком до манометра і відкачайте повітря з кулі насосом. Схема установки подана на рис. 1: *К* – куля, *М* – манометр, *Н* – насос, *1, 2, 3* – крани. При відкачуванні прослідкуйте, щоб крани *1, 2, 3* були відкриті.

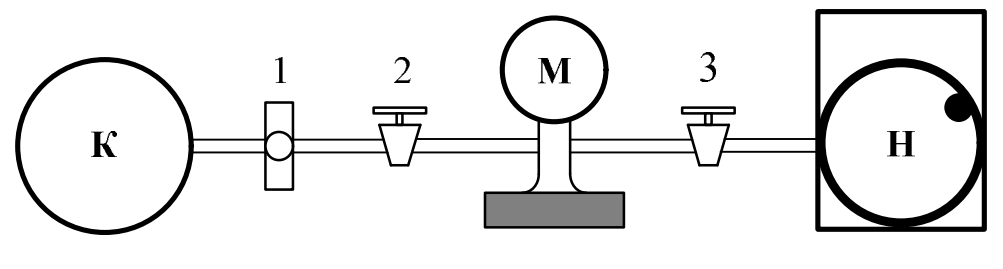

 $P$ ис. 1

- 3. Закінчивши відкачування, перекрийте кран *3* і запишіть покази манометра. Врахуйте, що манометр вимірює надлишковий тиск в технічних атмосферах. Тому позначення шкали манометра -1; -0,5; 0; 0,5; 1; 1,5 (ат) відповідають тискам 0; 0,5; 1; 1,5; 2; 2,5 (ат).
- 4. Стисніть гумовий патрубок кулі гвинтовим затискачем *1* і від'єднайте кулю від манометра. Негайно відкрийте кран *3*.
- 5. Зважте кулю після відкачування. Це зважування дасть масу кулі з повітрям  $m_2$  при температурі *Т* і тиску  $p_2$ . Тиск  $p_2$  ви записали за показами манометра.
- 6. За формулою (4) обчисліть значення універсальної газової сталої. Не забудьте тиск перевести в *Па*: 1 *ат = 0,98·*10<sup>5</sup>*Па*.
- 7. Повторіть дослід ще двічі. В одному з дослідів замість відкачування накачайте повітря в кулю до тиску  $p_2^{\prime} = 2am$  (1 *ат* за показами манометра) і порівняйте стани 2 (повітря відкачане) і 2 $^\prime$  (повітря накачане).
- 8. Результати вимірювань і обчислень зручно подати у вигляді таблиці 1.

 $T_2$ бл. 1

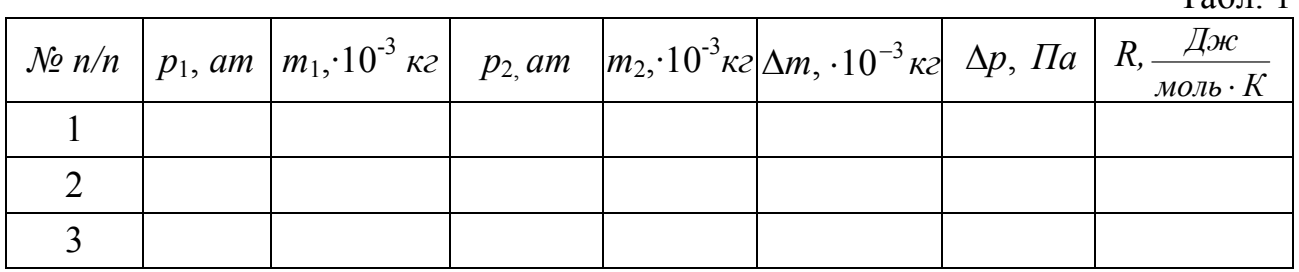

9. Знайдіть середнє значення універсальної газової сталої *Rcep* і порівняйте його з табличним значенням. Зробіть висновок.

# **Контрольні запитання**

- 1. Яка з величин, що вимірюється в даній роботі, найбільше впливає на похибку результату?
- 2. Який фізичний зміст універсальної газової сталої?
- 3. Охарактеризуйте ізопроцеси в ідеальному газі.
- 4. Які закони називають законами ідеального газу?

Лабораторна робота № 7

### ВИЗНАЧЕННЯ ВОЛОГОСТІ ПОВІТРЯ

**Мета роботи**: Навчитись визначати абсолютну та відносну вологість повітря і точку роси.

**Прилади і матеріали**: психрометр Асмана, дистильована вода, таблиця залежності тиску та густини насиченої водяної пари від температури, психрометрична таблиця.

#### **Теоретичні відомості**

Внаслідок неперервного випаровування води з поверхні водоймищ та рослинами атмосферне повітря завжди в своєму складі містить деяку кількість водяної пари. Вміст водяної пари в повітрі характеризують *абсолютною та відносною вологістю* повітря*.*

*Абсолютною вологістю називають масу водяної пари, що міститься в 1 м 3 повітря при даній температурі.*

Інколи говорять також про *максимальну вологість*, яка вимірюється масою водяної пари, що насичує 1 м<sup>3</sup> повітря при даній температурі.

*Відносна вологість дорівнює відношенню маси водяної пари, що міститься в 1 м 3 повітря, до маси водяної пари, яка б насичувала 1 м 3 повітря при даній температурі***.**

Абсолютну вологість позначатимемо  $\rho_{\scriptscriptstyle a}$ ; одиниця її вимірювання:

$$
[\rho_a] = \frac{2}{m^3}.
$$

Відносну вологість позначатимемо  $\varphi$ ; її вимірюють в процентах. За означенням:

$$
\varphi = \frac{\rho_a}{\rho_u} \cdot 100\% \tag{1}
$$

Оскільки парціальний тиск пари до її насичення змінюється прямо пропорційно масі пари, то *абсолютну вологість* можна характеризувати також *парціальним тиском водяної пари*; якщо цей тиск вимірювати в *мм рт.ст*., то числові значення *<sup>а</sup>* і *р<sup>а</sup>* будуть майже однакові.

Відносна вологість в цьому випадку дорівнює:

$$
\varphi = \frac{p_a}{p_u} \cdot 100\%,\tag{2}
$$

де  $p_{\mu}$  – тиск насиченої водяної пари при температурі повітря. Значення  $\rho_{\mu}$  і  $p_{\mu}$ для різних температур наведено в табл. 1.

Один із способів визначення вологості повітря – за точкою роси. Якщо повітря охолоджувати, то при деякій температурі водяна пара, що міститься в ньому, стане насиченою.

*Температуру, при якій водяна пара, що є в повітрі, стає насиченою, називають точкою роси,* оскільки при подальшому охолодженні повітря випаде роса.

Зрозуміло, що  $\rho_a$  і  $p_a$  будуть дорівнювати  $\rho_n$  і  $p_n$  при температурі, рівній точці роси *t*<sup>0</sup> :

$$
\rho_a = \rho_{\scriptscriptstyle H}(t_p^0); \qquad p_a = p_{\scriptscriptstyle H}(t_p^0).
$$

Знаючи температуру повітря  $t^0$ , за таблицею 1 знаходимо відносну вологість:

$$
\varphi = \frac{\rho_{n}(t_{p}^{o})}{\rho_{n}(t^{o})} \cdot 100\%, \text{ afo } \varphi = \frac{p_{n}(t_{p}^{o})}{p_{n}(t^{o})} \cdot 100\%.
$$

Точку роси визначають з допомогою гігрометра Ламбрехта (див. рис. 1). Він складається з металевого циліндра *1,* передня основа якого відполірована. Циліндр оточено полірованим металевим кільцем *2*. Циліндр наполовину

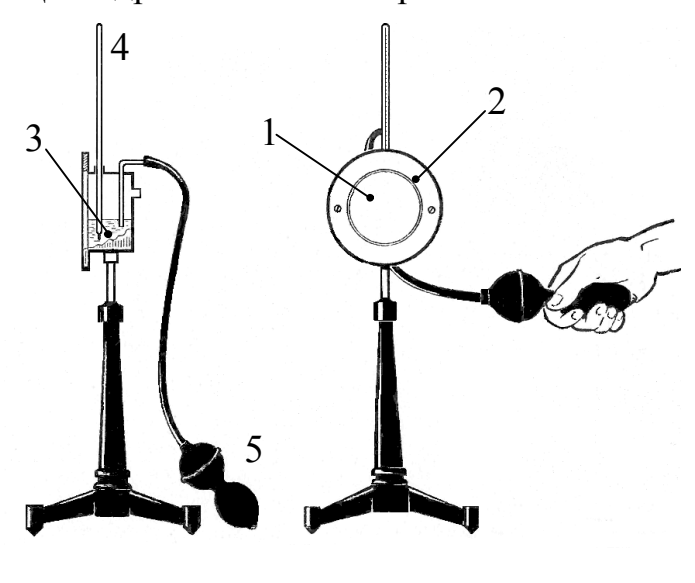

Рис. 1

заповнюють ефіром чи спиртом *3*, вставляють зверху термометр *4* і гумовою грушею *5* чи насосом продувають через циліндр повітря. Інтенсивне випаровування ефіру приводить до зниження його температури і при деякій температурі  $t_1^0$ *t* нижня частина основи циліндра запітніє внаслідок конденсації водяної пари, що міститься в повітрі. Після цього припиняють продувати повітря і чекають, поки при деякій температурі  $t_2^0$  роса не зникне. Внаслідок теплової інерції приладу

температури  $t_1^0$  і  $t_2^0$  не однакові, але мало відрізняються одна від одної. Для визначення точки роси обчислюють їх середнє арифметичне:

$$
t_p^0 = \frac{t_1^0 + t_2^0}{2}.
$$

Щоб повітря, яке видихає спостерігач, не попадало на гігрометр, слід відділяти гігрометр скляним екраном.

Другий спосіб вимірювання вологості – за допомогою *психрометр***а.**

Найпростіший психрометр (психрометр Августа) складається з двох однакових термометрів **А** і **В** (рис. 2). Термометр **А** (сухий) показує температуру повітря в кімнаті  $t_c^0$ . Резервуар термометра **В** обтягнутий тканиною, кінець якої опущено в посудину з водою. Внаслідок випаровування води з тканини резервуар термометра **В** охолоджується і він показує температуру нижчу, ніж сухий термометр. При деякій температурі  $t_e^0$  покази термометра **В** (вологого) не змінюються, що свідчить про настання динамічної рівноваги.

Різниця між показами сухого і вологого термометрів  $t_c^0 - t_s^0$  буде тим більшою, чим менша відносна вологість повітря, і навпаки. При відносній вологості  $\varphi = 100\%$  різниця  $t_c^0 - t_s^0 = 0$ 

Знаючи покази сухого і вологого термометрів за психрометричною таблицею (див. табл. 3) можна визначити відносну вологість повітря. Психрометр Августа використовують для вимірювань в приміщенні, оскільки вітер буде вносити похибки при визначенні  $t_e^0$ .

Для більш точних вимірювань і для вимірювань в польових умовах використовують *аспіраційний психрометр* або *психрометр Асмана.* Цей психрометр теж складається з двох однакових термометрів, закріплених в спеціальній оправі (рис. 3). У верхній частині приладу міститься вентилятор, що приводиться в рух пружиною, яку закручують вручну ключем. Під час роботи вентилятора повітря проходить через трубки, в яких містяться резервуари термометрів. Резервуар одного з термометрів обгорнутий шаром батисту, який перед початком вимірювань змочують дистильованою, дощовою чи сніговою водою з допомогою спеціальної піпетки.

Вологість повітря визначають за показами сухого і вологого термометра, як і при використанні психрометра Августа.

Записувати покази термометрів слід через 4 хв. після пуску вентилятора. Повністю закручена пружина забезпечує 8÷10 хв. роботи.

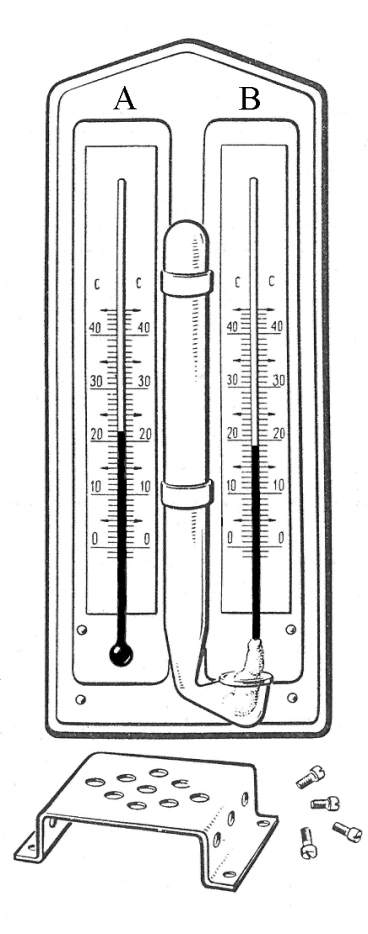

Рис. 2

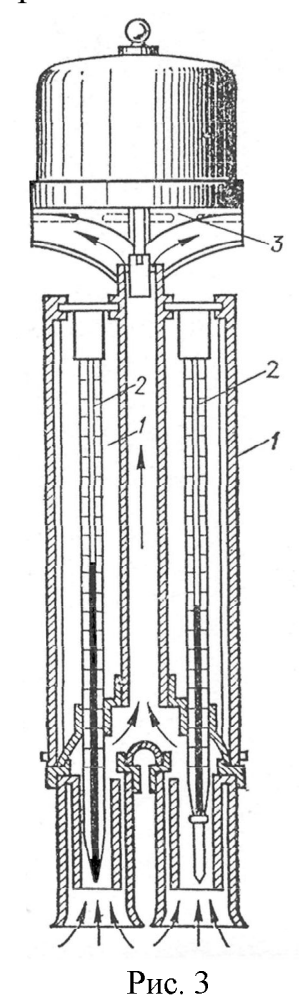

### **Хід роботи**

# *Завдання 1.* **Визначення вологості повітря психрометром Асмана**

1. З допомогою спеціальної піпетки змочіть батист на резервуарі "вологого" термометра.

2. Заведіть пружину вентилятора майже до упора. Обережно! Не прикладайте значних зусиль, щоб не зірвати пружину.

3. Підвісьте психрометр на штатив у вертикальному положенні.

4. На четвертій хвилині після пуску вентилятора запишіть покази термометрів.

5. За допомогою психрометричної таблиці (табл. 3) визначте відносну вологість повітря.

6. З допомогою табл. 2. визначте абсолютну вологість повітря.

7. Повторіть вимірювання ще двічі в інших місцях приміщення.

8. Результати вимірювань і обчислень запишіть в табл. 1.

9. Оцініть похибку вимірювання.

 $T_0$  $\sigma$  $\overline{r}$  1

|                        |  |               |                                    | 100J1.1 |
|------------------------|--|---------------|------------------------------------|---------|
| $\mathcal{N}\!\varrho$ |  | $\varphi$ , % | $\rho_{\scriptscriptstyle H}(t_c)$ | $\mu_a$ |
|                        |  |               |                                    |         |
|                        |  |               |                                    |         |
|                        |  |               |                                    |         |
| Середнє                |  |               |                                    |         |

Табл. 2. Тиск і густина насиченої водяної пари при різних температурах (тиск  $p$  в Па;  $\rho_n$  – маса пари в г/м<sup>3</sup>)

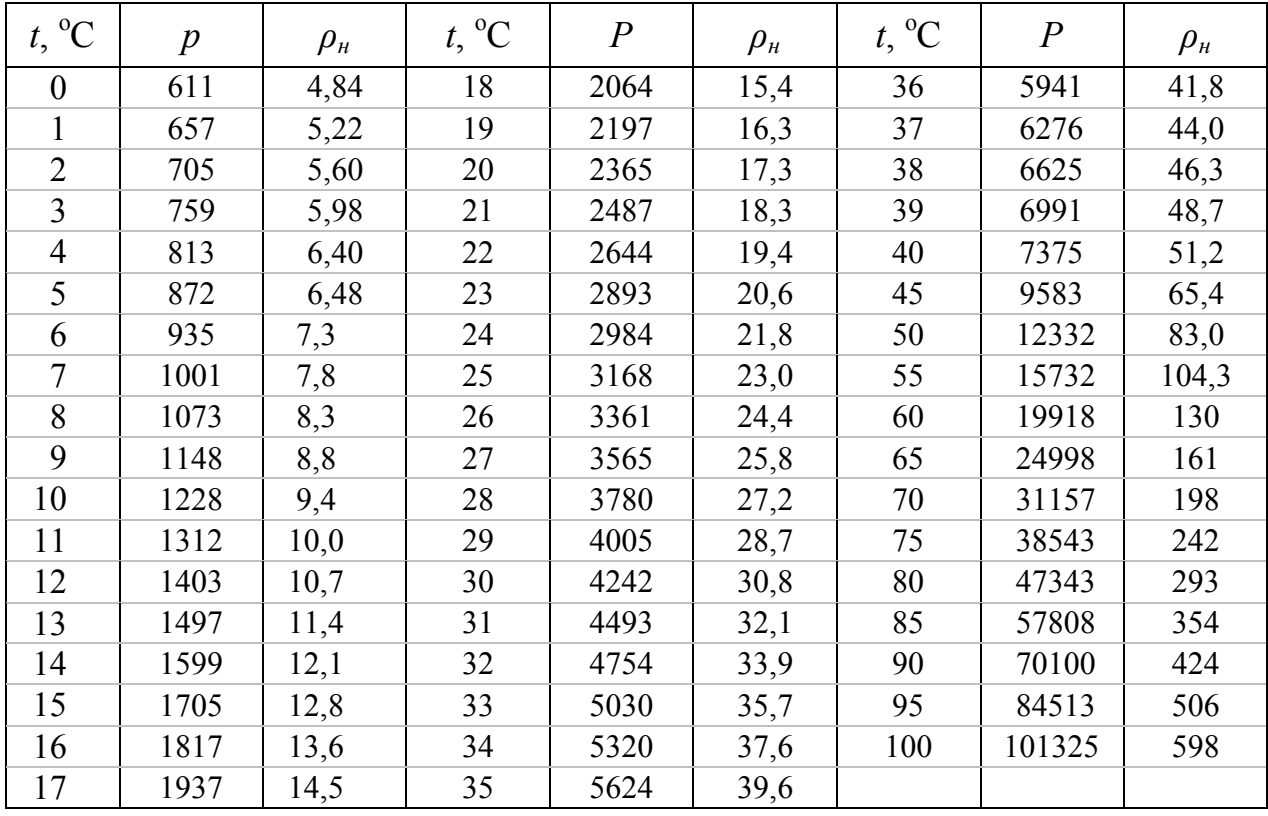

# **Контрольні запитання**

- 1. Що називають абсолютною і відносною вологістю повітря?
- 2. Що називають точкою роси? Як за даними завдання 2 визначити точку роси?
- 3. Які способи визначення вологості повітря ви знаєте?
- 4. Який принцип будови психрометра Асмана?
- 5. Якою буде різниця показів термометрів психрометра при відносній вологості 100%?
- 6. Навіщо потрібно знати вологість повітря?

| Покази                     | Різниця показів сухого і вологого термометрів, °С |              |                |         |                |    |    |    |        |    |    |
|----------------------------|---------------------------------------------------|--------------|----------------|---------|----------------|----|----|----|--------|----|----|
| сухого                     |                                                   |              |                |         |                |    |    |    |        |    |    |
| термометра,<br>$\rm ^{o}C$ | $\boldsymbol{0}$                                  | $\mathbf{1}$ | $\overline{2}$ | 3       | $\overline{4}$ | 5  | 6  | 7  | 8      | 9  | 10 |
| $\boldsymbol{0}$           | 100                                               | 81           | 63             | 45      | 28             | 11 |    |    |        |    |    |
| $\mathbf{1}$               | 100                                               | 83           | 65             | 48      | 32             | 16 |    |    |        |    |    |
| $\overline{2}$             | 100                                               | 84           | 68             | 51      | 35             | 20 |    |    |        |    |    |
| $\overline{3}$             | 100                                               | 84           | 69             | 54      | 39             | 24 | 10 |    |        |    |    |
| $\overline{4}$             | 100                                               | 85           | 70             | 56      | 42             | 28 | 14 |    |        |    |    |
| 5                          | 100                                               | 86           | 72             | 58      | 45             | 32 | 19 | 6  |        |    |    |
| 6                          | 100                                               | 86           | 73             | 60      | 47             | 35 | 23 | 10 |        |    |    |
| $\overline{7}$             | 100                                               | 87           | 74             | 61      | 49             | 37 | 26 | 14 |        |    |    |
| 8                          | 100                                               | 87           | 75             | 63      | 51             | 40 | 28 | 18 | $\tau$ |    |    |
| 9                          | 100                                               | 88           | 76             | 64      | 53             | 42 | 31 | 21 | 11     |    |    |
| 10                         | 100                                               | 88           | 76             | 65      | 54             | 44 | 34 | 24 | 14     | 5  |    |
| 11                         | 100                                               | 88           | 77             | 66      | 56             | 46 | 36 | 26 | 17     | 8  |    |
| 12                         | 100                                               | 89           | 78             | 68      | 57             | 48 | 38 | 29 | 20     | 11 |    |
| 13                         | 100                                               | 89           | 79             | 69      | 59             | 49 | 40 | 31 | 23     | 14 | 6  |
| 14                         | 100                                               | 89           | 79             | 70      | 60             | 51 | 42 | 34 | 25     | 17 | 9  |
| 15                         | 100                                               | 90           | 80             | 71      | 61             | 52 | 44 | 36 | 27     | 20 | 12 |
| 16                         | 100                                               | 90           | 81             | 71      | 62             | 54 | 45 | 37 | 30     | 22 | 15 |
| 17                         | 100                                               | 90           | 81             | 72      | 64             | 55 | 47 | 39 | 32     | 24 | 17 |
| 18                         | 100                                               | 91           | 82             | 73      | 65             | 56 | 49 | 41 | 34     | 27 | 20 |
| 19                         | 100                                               | 91           | 82             | 74      | 65             | 58 | 50 | 43 | 35     | 29 | 22 |
| 20                         | 100                                               | 91           | 83             | 74      | 66             | 59 | 51 | 44 | 37     | 30 | 24 |
| 21                         | 100                                               | 91           | 83             | 75      | 67             | 60 | 52 | 46 | 39     | 32 | 26 |
| 22                         | 100                                               | 92           | 83             | 76      | 68             | 61 | 54 | 47 | 40     | 34 | 28 |
| 23                         | 100                                               | 92           | 84             | 76      | 69             | 61 | 55 | 48 | 42     | 36 | 30 |
| 24                         | 100                                               | 92           | 84             | $77 \,$ | 69             | 62 | 56 | 49 | 43     | 37 | 31 |
| 25                         | 100                                               | 92           | 84             | 77      | 70             | 63 | 57 | 50 | 44     | 38 | 33 |
| 26                         | 100                                               | 92           | 85             | 78      | 71             | 64 | 58 | 51 | 46     | 40 | 34 |
| 27                         | 100                                               | 92           | 85             | 78      | 71             | 65 | 59 | 52 | 47     | 41 | 36 |
| 28                         | 100                                               | 93           | 85             | 78      | 72             | 65 | 59 | 53 | 48     | 42 | 37 |
| 29                         | 100                                               | 93           | 86             | 79      | 72             | 66 | 60 | 54 | 49     | 43 | 38 |
| 30                         | 100                                               | 93           | 86             | 79      | 73             | 67 | 61 | 55 | 50     | 44 | 39 |

Табл. 3. Психрометрична таблиця відносної вологості повітря

#### ВИМІРЮВАННЯ АТМОСФЕРНОГО ТИСКУ

**Мета роботи**: використовуючи ізотермічний процес розширення чи стиснення повітря визначити атмосферний тиск.

**Прилади і матеріали**: дві скляні трубки, довжиною біля 50 см кожна, з'єднані гумовою трубкою, гумовий корок з діаметром, рівним діаметру трубки, штативи, рулетка, вода, барометр.

#### **Теоретичні відомості**

*Ізотермічним* процесом називають процес в газі, при якому **не змінюється температура**. Якщо при цьому не змінюється також і маса газу, то процес описується законом Бойля – Маріотта:

*Для даної маси газу при сталій температурі добуток тиску на об'єм є величина стала:*

В даній роботі ізотермічний процес здійснюється з повітрям, що міститься в скляній трубці між поверхнею води і гумовим корком (див. рис. 1). Скляні трубки, з'єднані гумовою, заповнюються водою і закріплюються на штативах так, як показано на рис. 1а. Трубка зліва закривається корком; вимірюється довжина стовпа повітря *l*1. Тиск цього повітря дорівнює атмосферному *p*1*=pa*. Потім штатив з правою трубкою опускається якомога нижче, і вимірюється довжина повітряного стовпа в лівій трубці *l*<sup>2</sup> (див. рис. 1б). Розширення повітря можна вважати ізотермічним; тиск повітря в трубці зменшується на величину гідростатичного тиску *p = ρgh*, тобто стає рівним:

$$
p_2=p_a-p=p_a-\rho gh.
$$

Об'єм повітря в трубці дорівнює добутку площі поперечного перерізу трубки *S* на довжину стовпа *l*:  $V_1 = S·l_1$ ,  $V_2 = S·l_2$ .

Вирази для *p*1, *p*2, *V*1, *V*<sup>2</sup> підставимо в (1):

$$
p_a \cdot S \cdot l_1 = (p_a - \rho g h) \cdot S \cdot l_2 \tag{2}
$$

Поділимо ліву і праву частину (2) на *S*, розкриємо дужки і розв'яжемо одержане рівняння відносно  $p_a$ :  $p_a l_1 = p_a l_2 - \rho g h l_2$ ;  $p_a(l_2 - l_1) = \rho g h l_2$ ;

$$
p_a = \frac{\rho g h l_2}{l_2 - l_1} \tag{3}
$$

Одержаний вираз (3) і є розрахунковою формулою в даній роботі.

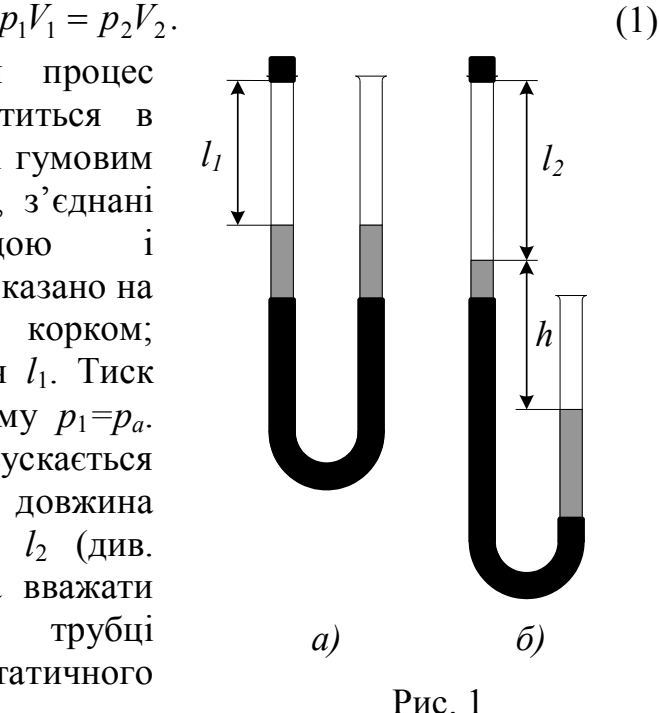

### **Хід роботи**

1. Переміщуючи трубки в штативах, встановіть їх так, як показано на рис. 1 а. Довжина повітряного стовпа  $l_1$  повинна бути рівна  $30 \div 40$  см. Закрийте ліву трубку корком і виміряйте довжину *l*1.

2. Опустіть праву трубку приблизно на 1 м. (Для цього можна опустити штатив з трубкою на підлогу). Виміряйте  $l_2$  і *h*. Для підвищення точності вимірювань *h* трубки слід розташувати одну під другою, на одній вертикалі.

3. За формулою (3) розрахуйте атмосферний тиск. Густина води  $\rho = 1000 \frac{\kappa \varepsilon}{M^3}$ , прискорення вільного падіння  $g = 9.8 \frac{M}{c^2}$ *м* . Порівняйте одержане

значення *p<sup>a</sup>* з показами барометра *pб*. Зробіть висновок.

4. Результати вимірювань і обчислень зручно подати у вигляді таблиці 1:

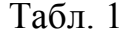

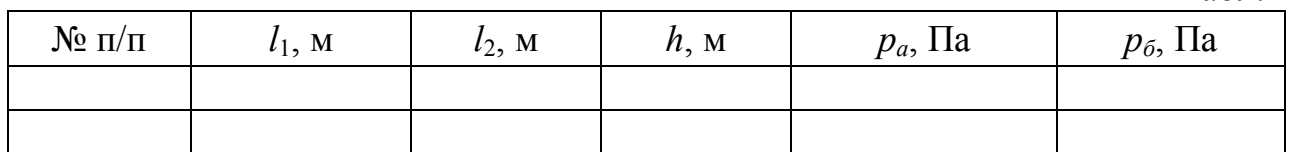

5. Дослід повторіть з іншим значенням *l<sup>1</sup>*.

#### **Додаткове завдання**

Виконайте дослід, в якому повітря не розширюється, а стискається ізотермічно. Як при цьому зміниться формула (3)?

#### **Контрольні запитання**

1. Сформулюйте закони ідеальних газів: закон Бойля-Маріотта, закон Гей-Люссака, закон Шарля.

2. Накресліть графіки ізопроцесів в осях *PV, PT*, *VT*.

3. Чи можливий дослід Торрічеллі з використанням води замість ртуті?

4. Як можна підвищити точність вимірювання атмосферного тиску?

### ВИЗНАЧЕННЯ КОЕФІЦІЄНТУ ПОВЕРХНЕВОГО НАТЯГУ РІДИНИ

**Мета роботи**: Визначити коефіцієнт поверхневого натягу води методом відриву петлі.

**Прилади і матеріали**: Динамометр типу ДПН, дистильована вода, штатив, лінійка вимірювальна, пральний порошок.

#### **Теоретичні відомості**

На молекули, що перебувають в поверхневому шарі рідини, діють сили притягання з боку інших молекул, направлені всередину рідини. Щоб молекула вийшла з внутрішніх шарів у поверхневий шар рідини, необхідно виконати роботу проти дії сил молекулярного притягання. В результаті цього молекули поверхневого шару мають надлишок енергії, який називають вільною поверхневою енергією рідини.

Поверхнева енергія в стані рівноваги рідини прагне до мінімуму, а вільна поверхня рідини намагається скоротитись. При утворенні тонкої плівки рідини шириною *l* (рис. 1) вздовж межі поверхні рідини діє сила поверхневого натягу *F* , модуль якої дорівнює:

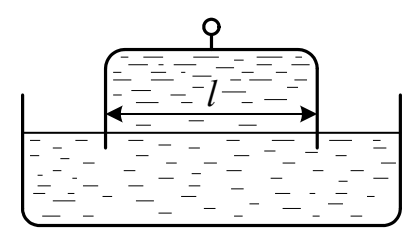

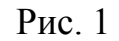

$$
F = \sigma \cdot 2l \tag{1}
$$

де  $\sigma$  – коефіцієнт поверхневого натягу. Множник 2 з'являється тому, що плівка має дві поверхні. Звідси:

$$
\sigma = \frac{F}{2l} \tag{2}
$$

Силу поверхневого натягу *F* вимірюють чутливим динамометром типу ДПН, а ширину плівки, яка дорівнює ширині дротяної петлі, – вимірювальною лінійкою.

Динамометр типу ДПН (рис. 2) складається з корпуса *3*, всередині якого розташована пружина *5*, що закінчується відрізком прямого дроту з гачком *7*. Гачок призначений для з'єднання петлі *8* з пружиною динамометра. Для відліку показів по шкалі динамометра на дроті закріплена стрілка *6*. Досліджувану рідину наливають в скляну чашку *9*. Для вимірювання коефіцієнту поверхневого натягу дротяну петлю повністю занурюють в рідину, а потім повільно витягують з неї. При цьому на петлі утворюється плівка. Коли сила пружності пружини динамометра стане рівна силі поверхневого натягу *F*, плівка розривається.

### **Хід роботи**

1. Ознайомтесь з будовою дина-мометра ДПН.

2. Підготуйте прилад для вико-нання вимірювань. Для цього надіньте на гачок 7 петлю  $8$  (див. рис. 2). Брати петлю руками небажано, тому

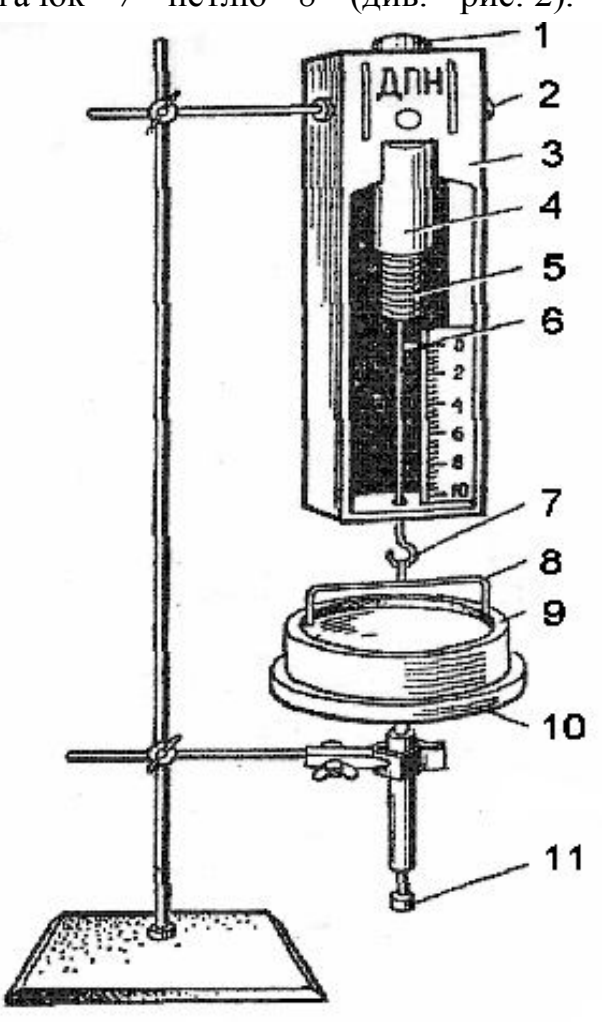

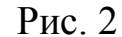

гачок *7* петлю *8* (див. рис. 2). Брати петлю руками небажано, тому скористайтесь пінцетом або відрізком тонкого дроту. Притримуючи кнопку *1*, відкрутіть стопорний гвинт *2*. Натискаючи на кнопку *1*, встановіть стрілку динамометра на нульову поділку шкали. При необхідності злегка поверніть кнопку, щоб кінчик стрілки був поблизу шкали. Закрутіть стопорний гвинт.

3. Налийте в чашку *9* дистильовану воду і встановіть чашку на підставку *10*. Обертаючи гвинт *11*, підніміть чашку з рідиною до такого рівня, щоб петля повністю занурилась у воду.

4. Повільно опускайте чашку з водою, для чого викручуйте гвинт *11* до тих пір, поки не розірветься плівка рідини, що тягнеться за петлею. Зафіксуйте по шкалі динамометра, при якому значенні сили відбувається розрив плівки.

*Примітка: Іноді після розриву плівки петля зривається з гачка і падає в чашку. Виймати її слід пінцетом або тонкою дротиною і перед тим, як повісити на гачок, потрібно видалити з* 

*петлі краплини рідини.*

5. Повторіть вимірювання 5÷6 раз для даної петлі.

6. За формулою (2) обчисліть коефіцієнт поверхневого натягу. Довжина петлі *l* в мм вказана поблизу гнізд, де знаходяться петлі. При бажанні можна уточнити *l*, скориставшись лінійкою. Зверніть увагу: сила на шкалі динамометра вказана в *мН*, тому не потрібно переводити *мм* в *м*, а *мН* в *Н*; після ділення *F* на *2l* значення отримаємо в *м Н* .

7. Пункти  $2 \div 6$  виконайте ще для двох петель з набору. Не забудьте перевірити установку стрілки динамометра на нуль (див.п.2).

8. Для кожного з вимірювань обчисліть значення о. Знайдіть середнє значення коефіцієнту поверхневого натягу.

9. Результати вимірювань і обчислень зручно подати у виді таблиці 1:

Табл. 1

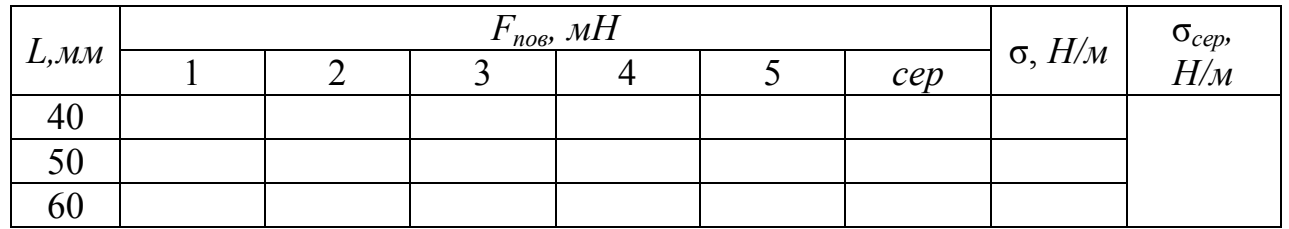

10. Після виконання роботи видаліть краплини рідини з петлі серветкою або фільтрувальним папером і покладіть петлю в коробку. Воду з чашки вилийте в склянку.

#### **Додаткове завдання**

Дослідіть, як впливає на поверхневий натяг води розчинення в ній деяких речовин, наприклад, прального порошку.

Після виконання цього завдання мильний розчин слід вилити в окрему склянку, а чашку і петлю ретельно промити чистою водою.

### **Контрольні запитання**

1. Що називають поверхневим натягом рідини?

2. В чому полягає явище змочування? явище незмочування?

3. Що називають капілярними явищами?

4. Чому дослід виконується не з прямолінійним відрізком дротини, а з петлею, що має П-подібну форму?

5. Як залежить коефіцієнт поверхневого натягу від домішок? від температури?

#### Лабораторна робота №10

## ВИЗНАЧЕННЯ ПИТОМОЇ ТЕПЛОТИ ПЛАВЛЕННЯ ЛЬОДУ

**Мета роботи**: Використовуючи рівняння теплового балансу, навчитись визначати питому теплоту плавлення льоду

**Прилади і матеріали**: калориметр, термометр, посудина з теплою водою, лід, мензурка, терези.

#### **Теоретичні відомості**

Питому теплоту плавлення льоду можна визначити з допомогою калориметра. Якщо у внутрішній стакан калориметра, маса якого *mk*, налити воду, маса якої *m<sup>1</sup>* а температура *t1,* і опустити в неї шматок льоду масою *m<sup>2</sup>* при температурі  $t_2 = 0$ , то після того, як увесь лід розтане, встановиться температура *t3*. Рівняння теплового балансу в цьому випадку має вигляд:

$$
cm_1(t_1-t_3)+c_k m_k(t_1-t_3)=m_2\lambda+cm_2(t_3-t_2), \qquad (1)
$$

де *c* – питома теплоємність води; *c<sup>k</sup>* – питома теплоємність речовини, з якої виготовлено стакан калориметра (алюміній):  $\lambda$  – питома теплота плавлення льоду.

З рівняння (1) легко одержати:

$$
\lambda = \frac{cm_1(t_1 - t_3) + c_k m_k(t_1 - t_3) - cm_2(t_3 - t_2)}{m_2}.
$$
\n(2)

#### **Хід роботи**

1. Приготуйте  $50 \div 100$  г льоду. (Шматочок льоду розміром з сірникову коробку має масу приблизно 30 г).

2. Зважте на терезах внутрішній стакан калориметра. Поставте внутрішній стакан в зовнішній.

3. Відміряйте мензуркою 150 см<sup>3</sup> теплої води і вилийте її у внутрішній стакан калориметра.

4. Опустіть у воду термометр і почекайте 1-2 хв., поки встановиться теплова рівновага між водою і внутрішнім стаканом калориметра. Запишіть температуру води в калориметрі *t1*.

5. Висушіть фільтрувальним папером або ганчіркою шматочки льоду і опустіть лід в калориметр.

6. Обережно термометром перемішуйте воду з льодом в калориметрі. Як тільки лід розтане, виміряйте температуру води в калориметрі *t3.*

7. Вилийте воду з стакана калориметра у мензурку. За збільшенням об'єму води знайдіть масу *m<sup>2</sup>* льоду, що розтанув.

44

8. За рівнянням (2) обчисліть питому теплоту плавлення льоду. Результати вимірювань і обчислень занесіть у таблицю 1.

9. Порівняйте одержане значення питомої теплоти плавлення льоду  $\lambda$  з табличним значенням  $\lambda_T$ . Обчисліть абсолютну похибку вимірювань  $\Delta \lambda = |\lambda - \lambda_T|$ 

і відносну похибку 
$$
E = \frac{\Delta \lambda}{\lambda_T} \cdot 100\%
$$
.

Табл. 1

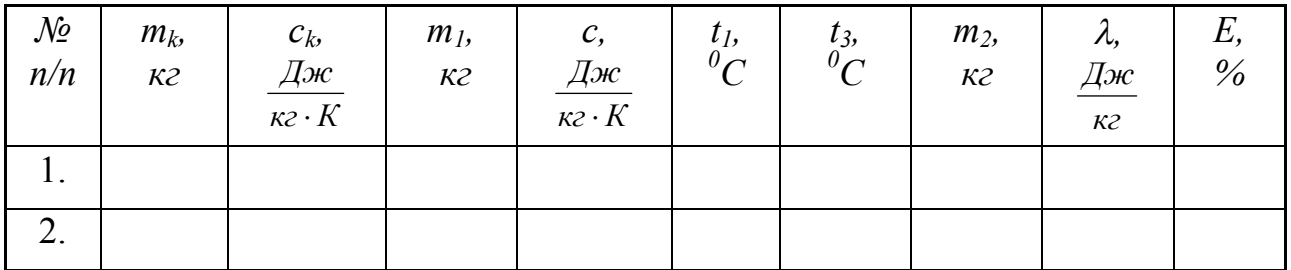

#### **Контрольні запитання**

1. Що називають питомою (молярною) теплоємністю? В яких одиницях вона вимірюється?

2. Що називають питомою теплотою плавлення?

3. Накресліть графік залежності температури кристалічного твердого тіла від часу нагрівання.

4. Роботу можна виконувати швидко і повільно. В якому випадку похибка вимірювань буде менше? Чому?

Табличні значення теплових властивостей деяких речовин: питома теплоємність алюмінію 0,88 *кг К кДж*  $\ddot{\phantom{0}}$ , питома теплоємність води 4,19 *кг К кДж*  $\ddot{\phantom{0}}$ , питома теплота плавлення льоду 330 *кг кДж*

# Лабораторна робота № 11

# ВИМІРЮВАННЯ СИЛИ СТРУМУ, НАПРУГИ ТА ОПОРУ

**Мета роботи**: Навчитись користуватись універсальним приладом типу DT830B (чи аналогічним) для вимірювання напруг, сил струмів та опорів. Виконати вимірювання напруги та сили струму в простих електричних колах. Перевірити значення запропонованих викладачем опорів та порівняти їх з номіналом, вказаним на корпусі резистора.

**Прилади і матеріали**: Універсальний електровимірювальний прилад з цифровою індикацією (мультиметр DT830B або аналогічний), джерело змінної та постійної напруги В-24М, реостат, вимикач, обмежуючий опір, набір резисторів різних номіналів, з'єднувальні провідники.

### **Опис приладу**

Цифровий мультиметр типу DT830B (рис. 1) призначений для вимірювання постійної та змінної напруги, сили постійного струму, опору провідників, перевірки діодів та транзисторів.

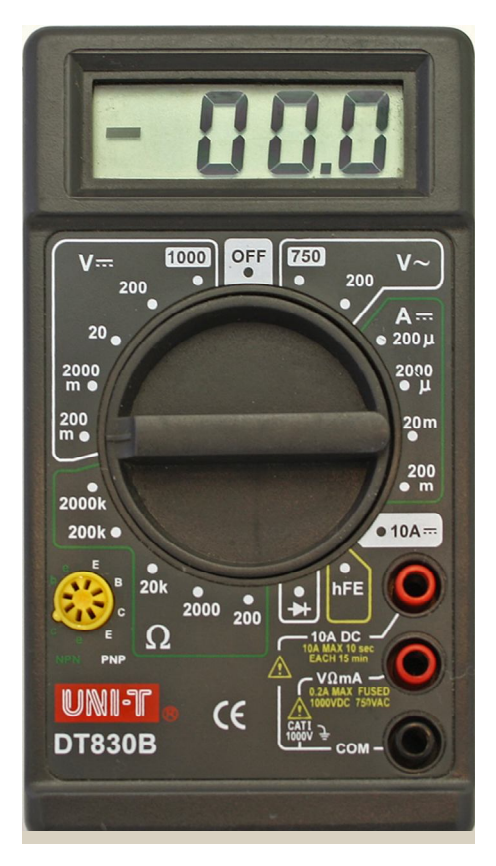

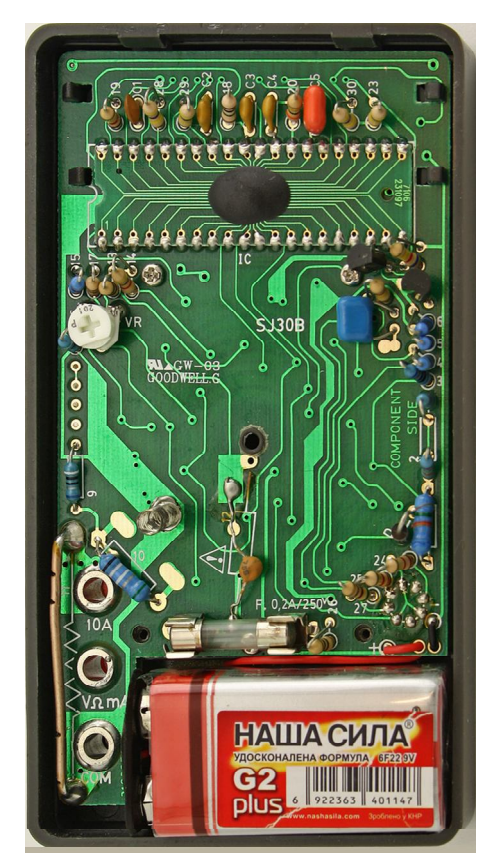

Рис. 1 Рис. 2

В центрі передньої панелі приладу розташована кругла ручка перемикача. Цифри на панелі навколо перемикача згруповані в зони, позначені буквами. Позначення "**V** = = " означає зону вимірювання напруги постійного струму, "V~" − зону вимірювання напруги змінного струму, "А == " - зону вимірювання сили постійного струму, "**Ω**" – зону вимірювання опору. Самі цифри означають максимальне значення вимірюваної величини. Наприклад, цифра 200 означає "200 В" або "200 Ом". Якщо поруч стоїть буква "m", то це означає "200 мВ" чи "200 мА"; буква "μ" означає "200 мкА", буква "k" – "200 кОм".

До ділянки електричного кола мультиметр приєднується за допомогою двох провідників чорного та червоного кольору, які вставляються у відповідного кольору гнізда на передній панелі (червоне гніздо з написом "VΩmA". Провідники закінчуються металевими стержнями з ізольованими ручками; ці стержні називають щупами. При вимірюваннях щупи слід тримати за ізольовані ручки. На стержні щупів в окремих випадках зручно надівати затискачі типу "крокодил". Для вимірювання великих струмів (до 10 А) використовується окреме гніздо червоного кольору з написом "10А DC". Роботу мультиметра забезпечує гальванічний елемент, тому, закінчивши вимірювання, слід обов'язково вимкнути живлення приладу, для чого поставити перемикач в положення "OFF".

Якщо мультиметр увімкнений, але не підключений до ділянки кола, а перемикач перебуває в положенні "А" чи "V", то на цифровому індикаторі висвічуються нулі. Якщо перемикач перевести в положення "Ω" (мультиметр не підключений до ділянки кола), то на індикаторі висвічується цифра "1". Цифра "1" з'являється на індикаторі також у випадку, коли значення вимірюваної величини більше встановленої межі вимірювання.

Починати вимірювання рекомендується з найбільшої межі вимірювання, переходячи до меншої в разі необхідності.

Джерелом живлення мультиметра є батарея типу «Крона». Якщо при переведенні перемикача в одне з робочих положень індикатор не світиться, або на екрані з'являється зображення батареї, то її необхідно замінити. Для заміни батареї треба викрутити два гвинта на задній кришці приладу і відкрити її (рис. 2). Поруч з батареєю знаходиться запобіжник, розрахований на струм 200 мА. Якщо мультиметр не вимірює струм, то найбільш імовірно – згорів запобіжник і його треба замінити. Перед заміною батареї чи запобіжника мультиметр треба вимкнути і від'єднати щупи від електричних кіл.

Абсолютні похибки приладу наведено нижче.

Постійний струм: ΔU = 0,5 % від U + 2 D, ΔI = 1 % від I + 2 D.

Змінний струм: ΔU = 1,2 % від U + 10 D.

Опір:  $\Delta R = 0.8$  % від  $R + 2$  D, де D – одиниця найменшого розряду.

Наприклад, при вимірюванні напруги постійного струму покази вольтметра U = 2,79 В, межа вимірювання 20 В. Одиниця найменшого розряду 0,01 В.  $\Delta U = 0.005 \cdot 2.79 B + 2 \cdot 0.01 B = 0.03395 B \approx 0.03 B$ .

Результат вимірювання слід записати у виді: U = (2,79 ± 0,03) В.

При вимірюванні опору R = 8,1 Ом, межа 200 Ом, одиниця найменшого розряду – 0,1 Ом. ΔR = 0,008∙8,1 Ом + 2∙0,1 Ом = 0,2648 Ом ≈ 0,3 Ом.

Результат вимірювання опору:  $R = (8, 1 \pm 0, 3)$  Ом.

# **Хід роботи**

- 1. Уважно вивчіть передню панель мультиметра. При виникненні запитань зверніться до опису приладу або до викладача.
- 2. Увімкніть мультиметр перемикачем, прослідкуйте за зміною індикації при переході з однієї межі на іншу.
- 3. Залиште перемикач в положенні "Ω 2000k". Приєднайте щупи мультиметра до одного з резисторів (див. рис. 3) і запишіть значення його опору в зошит. Виберіть межу вимірювання, яка дає найбільшу точність. Порівняйте одержане з вимірювань значення опору з номіналом, вказаним на корпусі резистора. Врахуйте, що опір резистора вказується з похибкою 10 % (для окремих резисторів – 5 % чи навіть 1 %). Зробіть висновок.

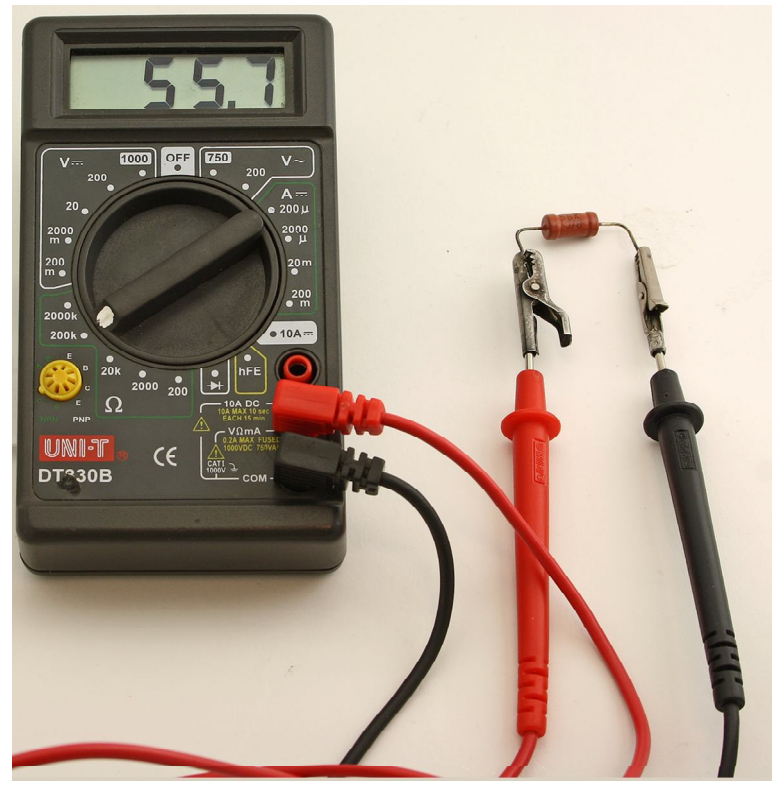

Рис. 3

- 4. Пункт 3 виконайте для всіх резисторів, що є в наборі. Закінчивши вимірювання, вимкніть прилад (OFF).
- 5. Підключіть до лабораторної мережі з напругою 220 В джерело змінного та постійного струму В-24М.

*Будьте обережні! Напруга мережі 220 В небезпечна!*

- 6. Перемикач мультиметра поставте в положення "**V~**" 200 В. *Будьте уважні: неправильне положення перемикача може привести до псування приладу!*
- 7. Увімкніть В-24М тумблером "Сеть" і поверніть ручку регулятора напруги В-24М за годинниковою стрілкою приблизно на середину шкали. На короткий час приєднайте щупи мультиметра до клем В-24М, позначених "~".

Нагадаємо, що щупи потрібно тримати за діелектричні ручки. Запишіть напругу змінного струму в зошит.

8. Переведіть перемикач мультиметра в положення "V = = "200 В. На короткий час приєднайте провідники мультиметра до клем В-24М, позначених "− +" (чорний "−", червоний "+"). Запишіть в зошит значення напруги постійного струму. Що буде, якщо чорний і червоний провідники поміняти місцями? Це можна зробити, прилад розрахований на таку процедуру.

Закінчивши вимірювання, виключіть В-24М і мультиметр.

9. Складіть електричне коло за схемою рис. 4. Значення додаткового опору  $R_{\text{I}} = 200 \text{ Om}$ , максимальний опір реостату  $R = 500 \text{ Om}$ . Перемикач мультиметра поставте в положення "**А** 200 m" Після перевірки схеми викладачем увімкніть В-24М і замкніть ключ К. Запишіть покази мультиметра. Змінюючи опір реостату, простежте за зміною струму в колі. Закінчивши вимірювання, вимкніть прилади і розберіть електричне коло.

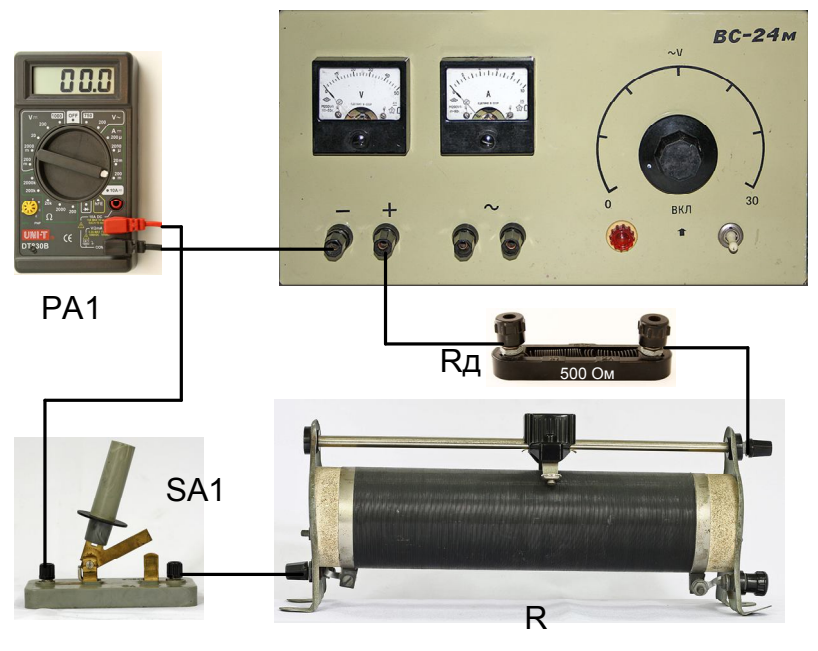

Рис. 4

### **Контрольні запитання**

1. Які фізичні величини можна вимірювати мультиметром?

2. Які максимальні значення величин дає можливість виміряти мультиметр?

3. Якщо під час вимірювання опору на межі "Ω 2000k" мультиметр показує нулі, то що це означає?

4. Іноді з'єднувальні провідники ламаються, але ізоляція не дає можливості відрізнити цілий провідник від пошкодженого. Як з допомогою мультиметра знайти пошкоджений провідник?

5. Як "продзвонити" джгут провідників, тобто у пучку провідників знайти кінці одного й того ж провідника?

6. Для чого в електричному колі потрібен реостат?

Лабораторна робота № 12

# **ВИЗНАЧЕННЯ ТЕМПЕРАТУРИ РОЗЖАРЕННЯ ВОЛЬФРАМОВОЇ НИТКИ ЕЛЕКТРИЧНОЇ ЛАМПИ**

**Мета роботи**: Вивчити метод вимірювання температури розжарених тіл, що використовує залежність опору провідника від температури.

**Прилади і матеріали**: Лампа розжарення на панелі, омметр, амперметр і вольтметр змінного струму, РНШ, термометр, з'єднувальні провідники.

#### **Теоретичні відомості**

При високих температурах залежність опору металевих провідників від температури є нелінійною; вона може бути представлена функцією:

$$
R = R_0 \cdot (1 + \alpha \cdot t + \beta \cdot t^2 + \gamma \cdot t^3), \tag{1}
$$

де *R* – опір провідника при температурі *t <sup>о</sup>С* ; *R<sup>0</sup>* – його опір при *0°C*; *, ,* – температурні коефіцієнти опору даного металу, які можна визначити з

таблиць.

Звичайно опір нитки лампи вимірюють не при *0°C*, а при кімнатній температурі *tк*. *R<sup>0</sup>* можна обчислити, використовуючи лінійну залежність:

$$
R_{\kappa} = R_0 \cdot (1 + \alpha \cdot t), \tag{2}
$$

$$
R_0 = \frac{R_{\kappa}}{(1 + \alpha \cdot t)}\tag{3}
$$

Підставивши (3) в (1), одержимо:

$$
R = \frac{R_{\kappa}}{(1 + \alpha \cdot t)} \cdot (1 + \alpha \cdot t + \beta \cdot t^2 + \gamma \cdot t^3)
$$
 (4)

.

Визначивши дослідним шляхом *R* і розв'язавши (4), можна визначити температуру *t*.

Позначимо буквою *С* вираз, що стоїть в дужках:

$$
C = (1 + \alpha \cdot t + \beta \cdot t^2 + \gamma \cdot t^3)
$$

Знаходження *t* можна значно спростити, якщо використати графік залежності величини *C* від температури *t* (рис. 1.).

Перепишемо рівняння (4):  $R = \frac{R_K}{r} \cdot C$ *t R*  $R = \frac{R_K}{r}$ .  $+ \alpha$ .  $=$  $(1 + \alpha \cdot t)$ 

Звідси:

$$
C = \frac{R \cdot (1 + \alpha \cdot t)}{R_{\kappa}} \tag{5}
$$

Виміривши *Rк, tк* і *R*, треба спочатку обчислити *С* за рівнянням (5), а потім з допомогою графіка *C(t)* знайти температуру *t*.

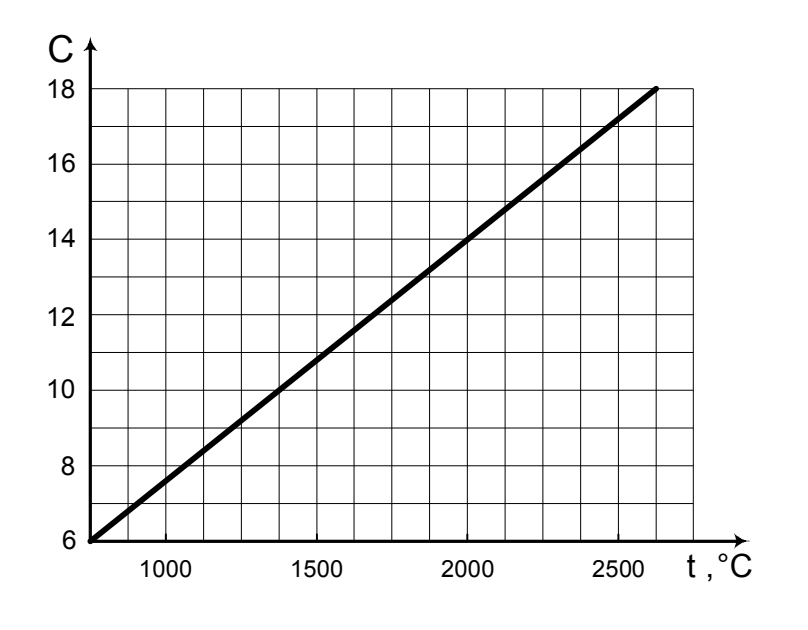

Рис. 1

#### **Опис установки для вимірювання**

Опір нитки лампи при кімнатній температурі *R<sup>k</sup>* знаходять з допомогою омметра (цифрового мультиметра).

Опір *R* розжареної нитки лампи визначають методом амперметравольтметра. Для цього збирають коло, зображене на рис. 2.

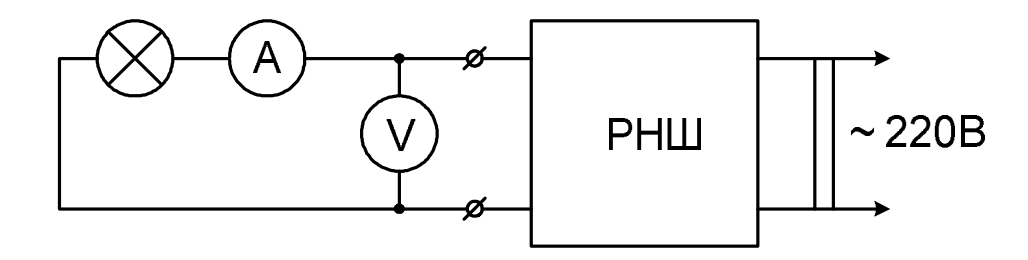

Рис. 2

Амперметром *А* вимірюють струм *I*, що проходить через лампу, вольтметром *V* – суму напруг на лампі та амперметрі; автотрансформатором РНШ змінюють напругу на лампі. Живлення схеми здійснюється від освітлювальної мережі.

*Будьте обережні! Напруга мережі 220В смертельно небезпечна!* Опір нитки лампи в розжареному стані дорівнює:

$$
R = \frac{U - I \cdot R_A}{I} = \frac{U}{I} - R_A,\tag{6}
$$

де *R<sup>А</sup>* – опір амперметра.

- 1. З допомогою мультиметра виміряйте опір вольфрамової нитки лампи при кімнатній температурі – *Rк*. Перемикач мультиметра переведіть в положення *Ω* і приєднайте провідники мультиметра до лампи. Виберіть перемикачем мультиметра межу вимірювання, яка забезпечує найбільшу точність. Запишіть результат вимірювання в робочий зошит.
- 2. З допомогою термометра визначте і запишіть кімнатну температуру  $t_k^o$ .
- 3. Зберіть схему згідно рис. 2. *Ручка РНШ повинна бути поставлена в положення мінімальної вихідної напруги*. Для цього слід повернути ручку проти годинникової стрілки до упора*.*

*Включати автотрансформатор в мережу дозволяється лише після перевірки схеми викладачем!*

# *Будь - які перемикання в схемі можна здійснювати, лише відключивши РНШ від мережі.*

- 4. Включіть РНШ в мережу і, повертаючи ручку автотрансформатора за годинниковою стрілкою, встановіть напругу на вольтметрі *50 В*. Запишіть покази вольтметра *U* і амперметра *I*.
- 5. Обчислить за формулою (6) опір нитки розжарення (опір амперметра *R<sup>А</sup>* вказано на шкалі приладу).
- 6. Обчисліть значення *С* за формулою (5) і за графіком рис. 1 знайдіть температуру нитки розжарення *t <sup>о</sup>С*.
- 7. Виконайте пункти 4, 5, 6 для значень напруги *U*, рівних *100 В*, *150 В*, *200 В*.
- 8. За даними обчислень побудуйте графік залежності  $t^oC = f(U)$ .
- 9. Результати вимірювань і обчислень зручно подати у вигляді таблиці 1.

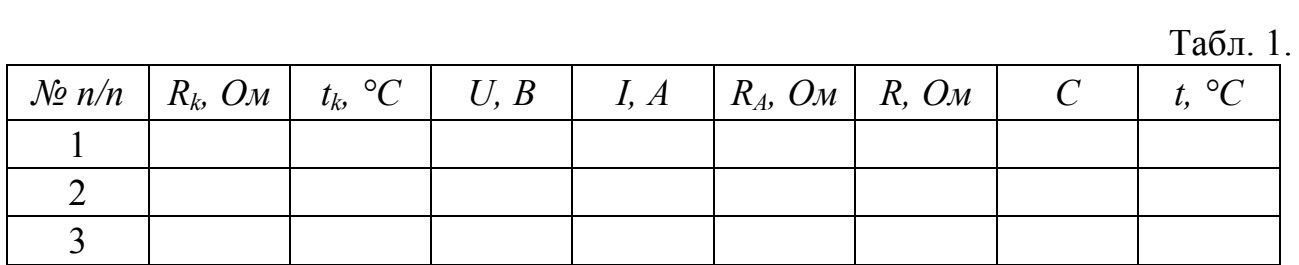

# **Контрольні запитання.**

- 1. Як можна визначити опір провідника?
- 2. Як залежить опір металевих провідників від температури? Поясніть цю залежність з точки зору електронної теорії провідності металів.
- 3. Де використовується залежність опору металів від температури?
- 4. Розкажіть про явище надпровідності. Накресліть графік залежності опору від температури при переході в стан надпровідності.

#### Лабораторна робота №13

## ДОСЛІДЖЕННЯ КОРИСНОЇ ПОТУЖНОСТІ ТА К.К.Д. ДЖЕРЕЛА СТРУМУ

**Мета роботи**: Експериментально дослідити, як залежить корисна потужність і коефіцієнт корисної дії джерела струму від опору навантаження.

**Прилади і матеріали**: Батарея з двох гальванічних елементів чи акумуляторів типорозміру АА, мультиметр типу DT830B, магазин опорів Р33, додаткові опори на колодках з затискачами 1 Ом і 14 Ом, вимикач, з'єднувальні провідники.

#### **Теоретичні відомості**

Повне коло складається з джерела струму, е.р.с. якого *ε*і внутрішній опір *r,* та зовнішнього опору *R*. Сила струму *I* в такому колі визначається законом Ома для повного кола:

$$
I = \frac{\mathcal{E}}{R+r}
$$
 (1)

При проходженні струму частина енергії джерела витрачається в зовнішній ділянці кола, а частина – у внутрішній. Робота струму в зовнішній частині кола дорівнює  $I^2Rt$ , у внутрішній -  $\tilde{I}^2rt$ .

Повна робота струму:

$$
A = I^2 R t + I^2 r t. \tag{2}
$$

Потужність – це фізична величина, яка дорівнює відношенню роботи до часу:

$$
P = \frac{A}{t}
$$

Поділивши (2) на t, одержимо:

$$
P = I^2 R + I^2 r = P_{\kappa} + P_{i}.
$$
 (3)

Перший доданок  $P_{\kappa} = I^2 R$  визначає потужність струму в зовнішній частині кола, цю потужність називають *корисною потужністю***.** Другий доданок  $P_i = I^2 r$  – це потужність струму у внутрішній частині кола.

З (1) одержимо:

$$
I(R+r)=\varepsilon;
$$

тепер (3) можна подати у виді:

$$
P = I^2(R + r) = I\epsilon.
$$
 (4)

Коефіцієнт корисної дії (к.к.д.) джерела струму називають відношення корисної потужності до повної:

$$
\eta = \frac{P_{\text{top}}}{P} = \frac{I^2 R}{I \cdot \mathcal{E}} = \frac{I R}{\mathcal{E}} = \frac{I R}{I (R + r)} = \frac{R}{R + r} = \frac{I}{I + \frac{r}{R}}.
$$
(5)

Вираз для *Ркор* перетворимо, використавши (1):

$$
P_{\kappa op} = I^2 R = \frac{\mathcal{E}^2 R}{(R+r)^2}
$$
 (6)

З виразу (6) видно, що *Ркор* дорівнює нулю у двох випадках: при короткому замиканні  $(R = 0)$  і при розімкнутому колі  $(R = \infty)$ .

Досліджуючи вираз (6) як функцію *f(R)* на екстремум, можна показати, що корисна потужність має максимум при  $R = r$ ; максимальне значення корисної потужності дорівнює:

$$
P_{\kappa op}^{\max} = \frac{\mathcal{E}^2}{4r} \tag{7}
$$

Згідно з виразом (5), к.к.д. в цьому випадку дорівнює  $\eta = 0.5$  або  $\eta = 1$ *50%.* В багатьох випадках такий к.к.д. є невигідним. К.к.д. дорівнює 100%, якщо коло розімкнене (*R* = **∞**), але при цьому *Р<sup>к</sup> = 0*. Таким чином, одержати одночасно і максимальну корисну потужність і максимальний к.к.д. неможливо.

В електроенергетиці намагаються забезпечити високий к.к.д. установок. Для цього потрібно, щоб опір зовнішньої частини кола *R* був більший від внутрішнього опору *r* джерела.

#### **Опис схеми для вимірювання**

Принципова схема установки зображена на рис. 1, монтажна – на рис. 2. Вона складається з послідовно з'єднаних джерела струму GB1, додаткових опорів R і R1, магазину опорів R2 та вимикача. Для вимірювання сили струму використано наступний прийом. В коло замість міліамперметра включений опір R, значення якого дорівнює 1 Ом. Якщо паралельно до опору R підключити мілівольтметр від мультиметра, то його покази відповідатимуть струму в міліамперах.

Як джерело струму використовується батарея з двох з'єднаних послідовно гальванічних елементів чи акумуляторів типорозміру АА.

Гальванічні елементи і акумулятори мають дуже малий внутрішній опір, порівняний з опором з'єднувальних провідників. Оскільки необхідно дослідити роботу джерела струму при опорах навантаження як більших, так і менших внутрішнього опору, то в схему включено додатковий опір R1, який штучно збільшує опір гальванічного елемента. Значення опору R1 вибране таким чином, щоб сума опорів R1 і R становила певне ціле число Ом. В даній установці ця сума дорівнює 15 Ом. За допомогою магазину опорів Р33 в коло вмикають опори 2, 4, 7, 10, 15, 20, 30, 40, 60 Ом.

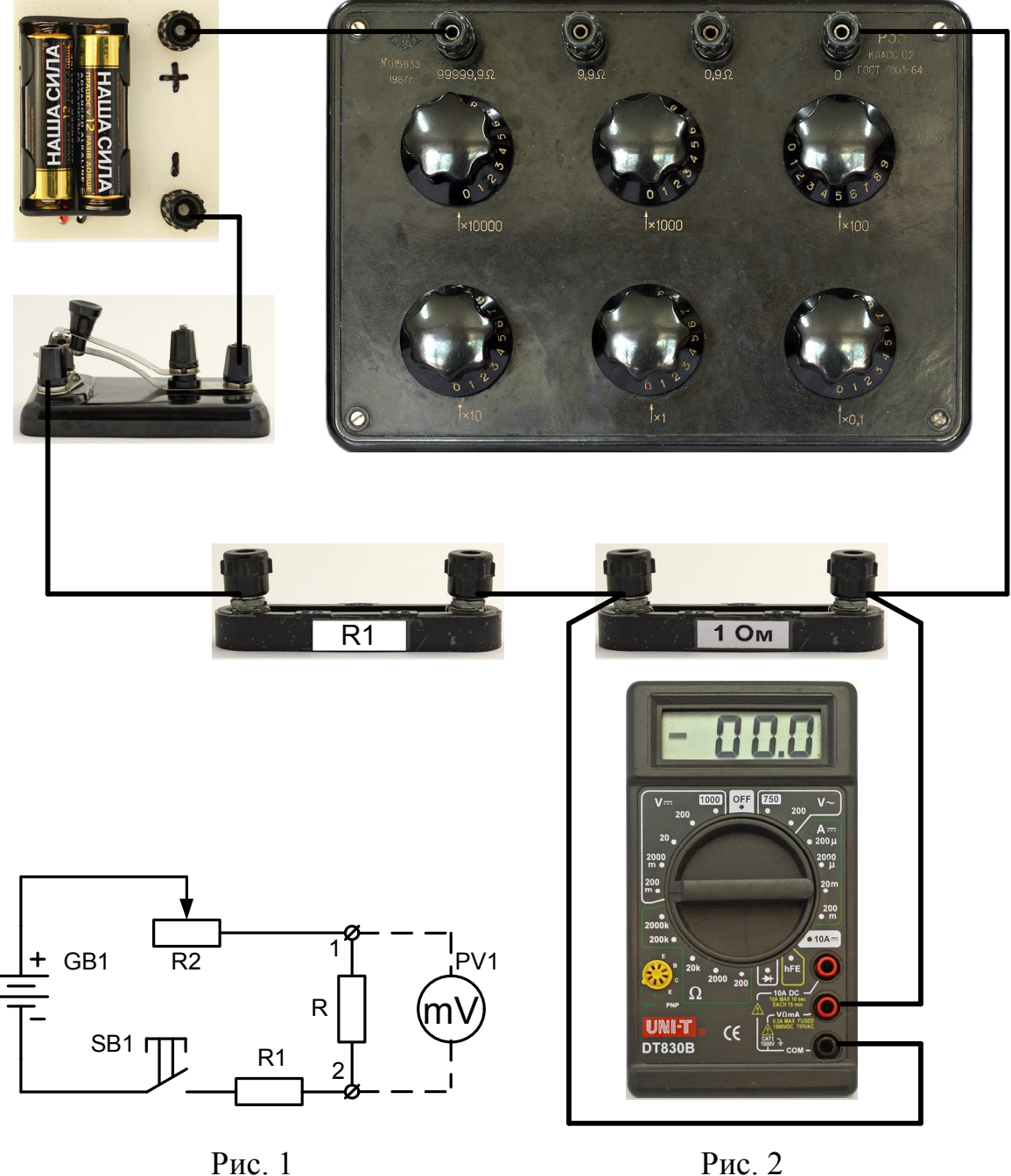

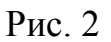

# **Хід роботи**

- 1. Зберіть коло за схемою рис. 1, 2.
- 2. Уточніть у викладача і запишіть в робочий зошит значення внутрішнього опору: *r=15 Ом*.
- 3. Встановіть на магазині опорів опір 2 Ом. До затискачів 1 і 2 (див. рис. 1) приєднайте мультиметр, переключивши його в режим вимірювання напруги постійного струму  $V = (M_e^T)$  (межа вимірювання – 200 мВ).
- 4. Натисніть кнопку *SB1* і запишіть значення струму при навантаженні *2 Ом*.
- 5. Встановіть на магазині опір 4 Ом, знову натисніть *SB1* і запишіть значення сили струму для опору *4 Ом*.
- 6. Пункт 5 повторіть для значень опорів 7, 10, 15, 20, 30, 40 і 60 Ом.

7. Обчисліть для кожного значення опору навантаження *R* корисну потужність  $P_{\kappa o n}$  і к.к.д.  $\eta$ :

$$
P_{\text{kop}} = I^2 R \, ; \qquad \eta = \frac{I}{I + \frac{r}{R}}.
$$

8. Результати вимірювань і обчислень зручно подати у виді таблиці 1.

 $Ta\overline{6}$ п. 1

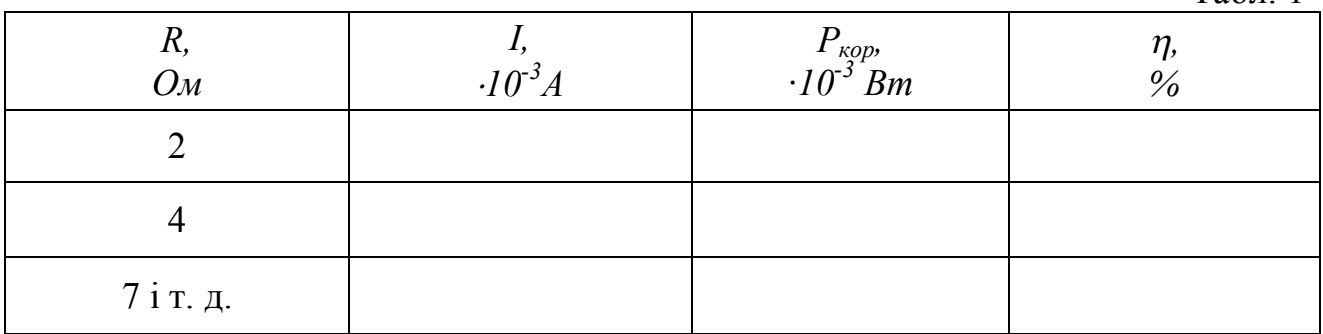

9. Побудуйте графіки залежностей  $P_{\text{kon}}(R)$  і  $\eta(R)$ . Зробіть висновок.

### **Контрольні запитання**

- 1. Сформулюйте Закон Ома для повного кола
- 2. В яких одиницях вимірюються робота і потужність електричного струму?
- 3. Що називають к.к.д. джерела струму?
- 4. З якою метою в схему включають додатковий опір? З яких міркувань вибране його значення?

### Лабораторна робота № 14

# ВИЗНАЧЕННЯ ЄМНОСТІ ТА ОПОРУ МЕТОДОМ ПОРІВНЯННЯ З ДОПОМОГОЮ НЕОНОВОЇ ЛАМПИ

**Мета роботи**: ознайомитись з методом вимірювання великих ємностей та опорів з допомогою неонової лампи.

**Прилади і матеріали**: джерело постійної напруги 110 – 150 В; неонова лампа, конденсатор відомої ємності (1ч2 мкФ), магазин резисторів (від 1 до 10 МОм), конденсатор невідомої ємності, резистор невідомого опору, вимикач, з'єднувальні провідники.

### **Теоретичні відомості**

Схема, що використовується в даній роботі, зображена на рис. 1. В схемі джерело постійної напруги, резистор *R*, і конденсатор *С* з'єднані послідовно. Неонова лампа *НЛ* приєднана паралельно до конденсатора. Неонова лампа (рис. 2) складається зі скляного балончика, з якого викачане повітря і який заповнений неоном під тиском в декілька мм ртутного стовпчика. Усередині балончика розташовані два металевих електроди, з'єднані з цоколем *НЛ*.

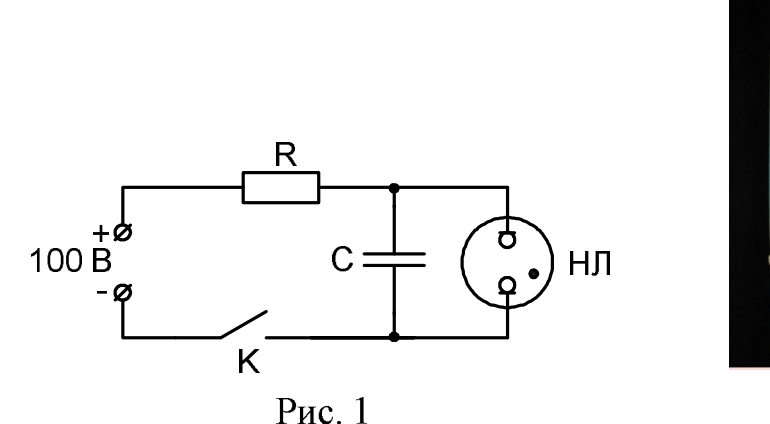

 $P$ ис. 2

Якщо замкнути коло вимикачем *K*, то конденсатор почне заряджатись від джерела. Різниця потенціалів на його обкладинках буде збільшуватись до тих пір, поки не досягне деякого значення *U<sup>з</sup>* (напруга запалювання розряду), при якому в *НЛ* виникне тліючий розряд і вона почне проводити струм.

При цьому конденсатор почне розряджатись через лампу і напруга на його обкладинках буде зменшуватись.

Коли вона зменшиться до значення *U*<sup>г</sup> (напруга, при якій розряд припиняється), розряд в лампі зникне, і напруга на конденсаторі знову почне збільшуватись. Процеси зарядки конденсатора від джерела напруги і розрядки його через *НЛ* будуть періодично повторюватись.

Залежність напруги на конденсаторі від часу показана на рис. 3. Розряд конденсатора через неонову лампу супроводжується спалахом. Проміжок часу між двома послідовними спалахами *t* ' *<sup>1</sup> - t<sup>1</sup>* можна вважати рівним часу зарядки конденсатора *T = t<sup>2</sup> - t* ' *<sup>1</sup>*, оскільки час розряду *t* ' *<sup>2</sup> - t<sup>1</sup>* дуже малий (тому що опір НЛ під час розряду набагато менший *R*). Час *T* залежить від параметрів схеми.

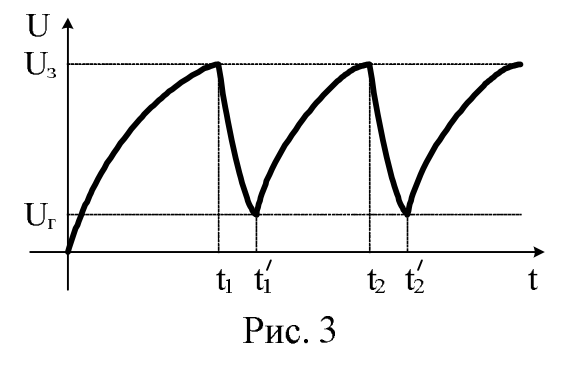

Згідно другого закону Кірхгофа для кола на рис. 1. в будь-який момент часу виконується співвідношення:

$$
i \cdot R + u = \mathcal{E} \tag{1}
$$

де: *i* – струм в колі, *R* – опір, *u* – напруга на обкладках конденсатора, *ε* – електрорушійна сила джерела (внутрішнім опором джерела нехтуємо).

Оскільки 
$$
i = \frac{dq}{dt}
$$
, а  $q = C \cdot u$ , то  $i = C \frac{du}{dt}$ , і рівняння (1) можна подати у вигляді:

\n—

$$
RC\frac{du}{dt} + u = \mathcal{E}
$$
 (2)

Для елемента часу *dt* одержимо:

$$
dt = RC \frac{du}{\mathcal{E} - u} \tag{3}
$$

В рівнянні (3) *R*, *C*, i*ε* мають постійні значення. Інтегруючи (3) від *t<sup>1</sup>* до *t2*, знайдемо час зарядки конденсатора *Т*:

$$
\int_{t_1}^{t_2} dt = RC \int_{U_z}^{U_s} \frac{du}{\mathcal{E} - u};
$$
\n
$$
T = t_2 - t_1 = RC \ln \frac{\mathcal{E} - U_z}{\mathcal{E} - U_z}.
$$
\n(4)

Значення  $\ln \frac{S}{S} = k$ *U U З* <u>г</u> =  $\overline{\phantom{0}}$  $\overline{\phantom{0}}$  $\mathcal E$  $\ln \frac{\mathcal{E} - U_z}{\mathcal{E} - I_z} = k$  є сталою величиною; тому (4) можна переписати так:

$$
T = kRC
$$
 (5)

Це співвідношення є основою метода порівняння, який вивчається в даній роботі.

Нехай в коло під'єднаний конденсатор відомої ємності  $C_0$ . Час його зарядки дорівнює:

$$
T_0 = kRC_0. \tag{6}
$$

Якщо тепер в коло замість *С*<sup>о</sup> включити конденсатор невідомої ємності *С*1, залишивши без зміни всі інші елементи схеми, то час його зарядки буде дорівнювати:

$$
T_1 = kRC.
$$
\n<sup>(7)</sup>

Поділивши (6) на (7), після перетворень одержимо:

$$
C_1 = C_0 \frac{T_1}{T_0}.
$$
 (8)

Аналогічно можна визначити невідомий опір резистора *R1*, якщо є резистор з відомим опором *R*o:

$$
R_1 = R_0 \frac{T_1'}{T_0}.
$$
 (9)

Оскільки час зарядки конденсатора (тобто, проміжок часу між двома спалахами *НЛ*) визначається візуально з допомогою секундоміра, то таким методом можна вимірювати лише великі значення ємностей та опорів.

#### **Хід роботи**

1. Зберіть коло, що складається з конденсатора відомої ємності *С*о, магазина резисторів, *НЛ* і джерела струму згідно рис.1.

- 2. Після перевірки схеми викладачем, замкніть коло ключем *К*. Підберіть в магазині опорів такий опір *R*o, щоб спалахи не були надто частими.
- 3. Запишіть значення  $C_0$  і  $R_0$  в таблицю, яку складіть самостійно.
- 4. Тричі виміряйте секундоміром час 50 спалахів *НЛ*. Обчисліть середнє значення періоду зарядки конденсатора  $T_{\text{o}}$ .
- 5. Розімкніть коло і замініть конденсатор відомої ємності *С*<sup>о</sup> конденсатором невідомої ємності *С*1.
- 6. Замкніть коло і визначте час зарядки *Т*<sup>1</sup> конденсатора невідомої ємності. (так само, як визначався період *Т*о; див.п.4). Визначте *С*<sup>1</sup> за формулою (8).
- 7. Якщо спалахи *НЛ* після заміни конденсатора будуть дуже частими, приєднайте паралельно конденсатору *С*<sup>1</sup> конденсатор *С*о. В цьому випадку:

$$
C_1 = C_0 \left(\frac{T_1}{T_0} - 1\right),\tag{10}
$$

де *Т<sup>1</sup>* – час зарядки батареї з двох конденсаторів.

Замість підключення до *С*<sup>1</sup> конденсатора *С*<sup>о</sup> можна досягнути зручної для підрахунку частоти спалахів, збільшивши опір магазину. Тоді ємність:

$$
C_1 = C_0 \frac{T_1 R_0}{T_0 R_1}
$$
 (11)

де *R<sup>1</sup>* – нове значення опору магазину.

Після закінчення вимірювань розімкніть коло ключем *К*.

- 7. Зберіть коло, що складається з конденсатора відомої ємності *С*о, *НЛ* і резистора з невідомим опором *R*1.
- 8. Замкніть коло і визначте час зарядки конденсатора  $T_1'$ . Обчисліть  $R_1$  за формулою (9).
- 9. Якщо спалахи *НЛ* відбуваються дуже часто, то приєднайте послідовно з опором *R<sup>1</sup>* магазин опорів і підберіть на магазині опорів такий опір *R2*, щоб спалахи було зручно лічити. В цьому випадку невідомий опір:

$$
R_1 = R_0 \frac{T_2}{T_0} - R_2. \tag{12}
$$

#### **Контрольні запитання.**

- 1. Що називають електроємністю і від чого вона залежить?
- 2. Запишіть формули для ємності плоского, сферичного і циліндричного конденсаторів.
- 3. Розкажіть про розряди в газах.
- 4. Як треба змінити коло, якщо після заміни конденсатора відомої ємності конденсатором невідомої ємності спалахи НЛ відбуваються дуже часто і полічити їх не вдається?

#### Лабораторна робота № 15

### ДОСЛІДЖЕННЯ ЗАЛЕЖНОСТІ ОПОРУ НАПІВПРОВІДНИКІВ ВІД ТЕМПЕРАТУРИ

**Мета роботи**: Дослідити залежність опору термістора від температури. За даними досліду оцінити ширину забороненої зони напівпровідника *Еg***.**

**Прилади і матеріали**: Термостат з досліджуваним напівпровідником (термістором типу ММТ-1 або аналогічним) і термометром, нагрівник, омметр, штатив, з'єднувальні провідники.

#### **Теоретичні відомості**

Всі речовини за своїми електрофізичними властивостями можна розділити на три великих класи: провідники, напівпровідники і діелектрики. Груба класифікація здійснюється за значенням питомого опору: провідники мають питомий опір в межах  $10^{-6}{\div}10^{-4}$  Ом·см; напівпровідники – в інтервалі  $10^{-4}$ ÷ $10^{10}$  Ом·см; діелектрики – більше, ніж  $10^{10}$  Ом·см.

Проте значення питомого опору не може служити однозначним критерієм належності даного матеріалу до якогось класу. Є велика кількість інших, більш суттєвих ознак. Наприклад, у металів зі збільшенням температури питомий опір зростає:

$$
\rho = \rho_0 \left( 1 + \alpha \, t^o \right),\tag{1}
$$

а в напівпровідників – зменшується. При температурах, близьких до кімнатної, опір напівпровідників змінюється за законом

$$
\rho = \rho_0 e^{\frac{E_g}{2kT}},\tag{2}
$$

де *<sup>0</sup>* і *Eg* – деякі сталі, характерні для кожного напівпровідника. При дуже низьких температурах напівпровідники поводять себе, як діелектрики. Крім того провідність напівпровідників значною мірою залежить від наявності домішок, від освітлення та наявності електромагнітних полів.

Отже, *напівпровідники – це такі матеріали. що при кімнатній температурі мають опір в межах 10-4 10<sup>10</sup> Омсм, який в значній мірі залежить від структури речовини, виду та кількості домішки і від зовнішніх умов: температури, освітлення, опромінення ядерними частинками, електричного і магнітного полів*.

До напівпровідників належить велика кількість найрізноманітніших речовин. Крім простих речовин, таких як кремній, германій, бор, фосфор, сірка, миш'як, сурма, селен, телур, до напівпровідників належить значна кількість з'єднань, наприклад GaAs, InSb, CdS, CdSe, ZnS, PbS та інші.

Один з найпоширеніших напівпровідникових матеріалів – кремній – являє собою кристал з ковалентним зв'язком. При температурі, близькій до *0 K*, в такому кристалі відсутні носії заряду і він буде діелектриком. При підвищенні температури за рахунок теплових флуктуацій окремі зв'язки будуть рватись і з'явиться пара носіїв: *електрон* і *вакантне місце з позитивним зарядом*, яке дістало назву "*дірка*".

Концентрація електронів і дірок буде однаковою; провідність, в рівній мірі електронна і діркова, називається *власною провідністю.*

При наявності в напівпровіднику сторонньої домішки виникає *домішкова провідність.* Якщо в кремній (елемент четвертої групи) ввести домішку фосфору (елемент п'ятої групи), то чотири з п'яти валентних електронів атома фосфору будуть здійснювати парно електронні зв'язки в гратці кремнію, а п'ятий електрон внаслідок теплових коливань стає вільним електроном провідності. В такому напівпровіднику буде переважати електронна провідність; його називають *напівпровідником n-типу*, а домішку такого виду – *донорною* домішкою.

Якщо в кремній ввести домішку бору (елемент третьої групи), то в гратці кремнію для парно електронного зв'язку не вистачатиме одного електрона. Цей електрон захоплюється від сусіднього атома кремнію, внаслідок чого утворюється дірка. В такому напівпровіднику переважає діркова провідність, його називають *напівпровідником р-типу*, а домішку – *акцепторною*.

В даній роботі ставиться завдання дослідити залежність опору напівпровідника від температури і на основі одержаних експериментальних даних побудувати графік залежності *R(t).* Експериментальні дані дають можливість оцінити ширину забороненої зони напівпровідника *Eg* (див. літературу в кінці роботи).

Залежність *R(t)* аналогічна (2):

$$
R = R_0 e^{\frac{E_g}{2kT}}
$$
 (3)

В (2) і (3) температура визначається в *К*. Прологарифмуємо вираз (3):

$$
\ln R = \ln R_0 + \frac{E_g}{2kT}
$$
 (4)

3 (4) випливає, що залежність  $\ln R\left(\frac{1}{T}\right)$  $\bigg)$  $\setminus$  $\mathsf{I}$  $\setminus$ ſ *T R* 1  $\ln R\left|\frac{1}{T}\right|$  –  $\ln R$ лінійна. Нанесемо експериментальні точки на діаграму, по вертикалі якої відкладатимемо *lnR,* а по горизонталі – *T* 1 . Лінеаризуючи точки методом найменших квадратів (або хоча б "на око"), одержимо графік, подібний наведеному на рис. 1. Вибравши на прямій дві зручні точки , знайдемо за графіком дві пари значень *lnR* та *T* 1 . Для цих двох точок рівняння (4) має вид: Рис. 1

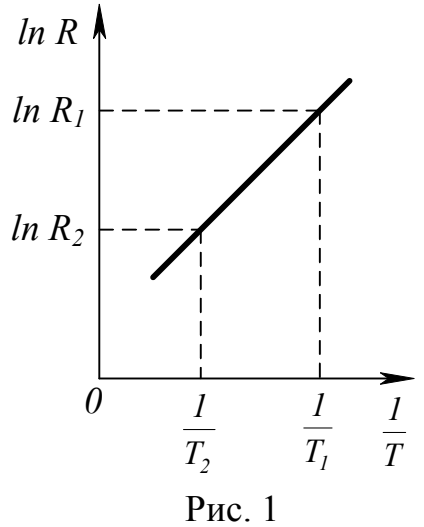

$$
\ln R_1 = \ln R_0 + \frac{E_g}{2kT_1}
$$
 (5)

$$
\ln R_2 = \ln R_0 + \frac{E_g}{2kT_2}
$$
 (6)

Віднімемо від (5) рівняння (6):  $\ln R_1 - \ln R_2 = \frac{-g}{2k} \left( \frac{1}{T} - \frac{1}{T} \right)$  $\int$  $\setminus$  $\overline{\phantom{a}}$  $\setminus$ ſ  $-\ln R_2 = \frac{-g}{24} \frac{1}{\pi}$  $1 \quad \texttt{12}$  $1 - \ln n_2$ 1 1 2  $\ln R_1 - \ln$  $k \mid T_1 \mid T_2$ *E*  $R_1 - \ln R_2 = \frac{E_g}{2l} \left| \frac{1}{T} - \frac{1}{T} \right|$ .

Після перетворень одержимо:

$$
E_g = 2k \frac{\ln R_1 - \ln R_2}{\frac{1}{T_1} - \frac{1}{T_2}}
$$
\n(7)

Нагадаємо, що в (7) *К*  $k = 1,38 \cdot 10^{-23} \frac{\text{Npc}}{\text{kg}}$  — це стала Больцмана, а температура вимірюється в *К*.

Підставивши в (7) значення *lnR* та *T* 1 , можна обчислити значення *Еg.*

#### **Опис установки**

В роботі використовується установка, зображена на рис. 2. Досліджуваний термістор *1* разом з термометром *2* вміщені в пробірку, заповнену машинним мастилом *3*. Пробірка опущена в колбу з водою *4*, що підігрівається нагрівником *5* (електроплиткою). З омметром *6* термістор з'єднано провідниками. Пробірка з термістором і термометром закріплена на штативі так, що її можна виймати з колби для охолодження і заміни води.

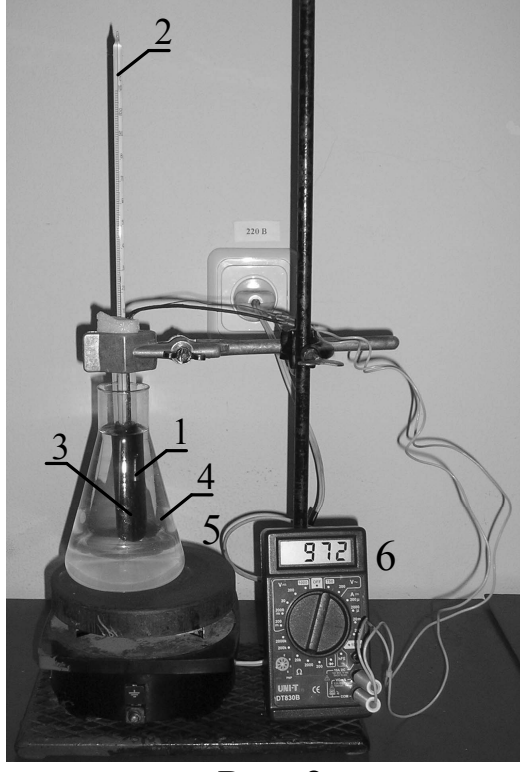

Рис. 2

### **Хід роботи**

1. На початку роботи переконайтеся (за показами термометра), що в колбі холодна вода ( $t^0$  до 20<sup>0</sup>C). В противному разі замініть воду.

2. Приготуйте для вимірювань омметр. Підключіть його до термістора і виберіть межу для вимірювання опору термістора, яка забезпечує найбільшу точність.

3. В зошиті заготуйте таблицю для запису результатів:

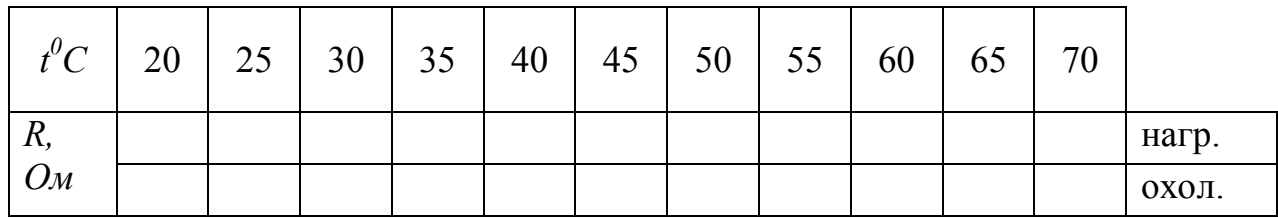

4. Увімкніть нагрівник і виконайте вимірювання опору термістора при значеннях температури від 20<sup>0</sup>С до 70<sup>0</sup>С. При показах термометра 55÷60<sup>0</sup>С слід виключити нагрівник.

5. Коли температура стане більшою 70°С, з допомогою штатива вийміть пробірку з термістором з води і охолоджуйте термістор до початкової температури. Спочатку охолодження ведіть в повітрі, потім прискорити охолодження можна, замінивши воду в колбі і опустивши в неї пробірку з термістором.

6. За результатами вимірювань побудуйте графік залежності опору термістора від температури (дві криві – нагрівання і охолодження на одній діаграмі).

7. Зробіть висновок про характер залежності *R(t).*

# **Додаткове завдання**

Використавши експериментальні дані, розрахуйте *lnR* та *T* 1 , і побудуйте  $\setminus$ ſ 1

графік  $\ln R \left| \frac{1}{T} \right|$  $\bigg)$  $\mathsf{I}$  $\setminus$ *T R* ln R $\left| \frac{1}{T} \right|$ . За графіком з допомогою формули (7) обчисліть значення  $E_{g}$ .

### **Контрольні запитання**

1. За якими ознаками речовини поділяють на провідники, напівпровідники та ізолятори?

2. Поясніть, чим обумовлена провідність металів, електролітів і напівпровідників?

3\*. Як пояснити провідність металів і напівпровідників з точки зору зонної теорії твердих тіл?

4. Чому при нагріванні опір напівпровідників зменшується?

5. Які практичні застосування термісторів?

6. Чому графіки залежності опору термістора від температури, зняті при нагріванні і охолодженні, не співпадають?

#### **Література**

- 1. Грабовский Р. И. Курс физики : учеб. пособие для с/х ин-тов / Р. И. Грабовский. – 4-е изд., перераб. и доп. – М. : Высшая школа, 1974. – 552 с., ил.
- 2. Дущенко З. П. Загальна фізика. Фізичні основи механіки. Молекулярна фізика і термодинаміка / З. П. Дущенко, І. М. Кучерук. – К. : Вища школа, 1987. – 431 с.
- 3. Зайдель А. Н. Погрешности измерений физических величин / А. Н. Зайдель. – Л. : Наука, 1985. – 112 с.
- 4. Кучерук І. М. Загальна фізика. Електрика і магнетизм : навч. посібник / І. М. Кучерук, І. Т. Горбачук. – К. : Вища школа, 1990. – 367 с., іл..
- 5. Кучерук І. М. Загальний курс фізики : у 3 т. Т.1. Механіка. Молекулярна фізика і термодинаміка / І. М. Кучерук, І. Т. Горбачук, П. П. Луцик. – К. : Техніка, 1999. – 536 с., іл.
- 6. Лабораторный практикум по общей физике / под ред. Е. М. Гершензона и Н. Н. Малова. – М. : Просвещение, 1985. – с.
- 7. Ливенцев Н. М. Курс физики / Н. М. Ливенцев. М. : Высшая школа,  $1974. - 465$  c.
- 8. Нижник В. Г. Вимірювання фізичних величин та обчислення похибок / В. Г. Нижник. – Київ : Рад. шк., 1979. – 104 с.
- 9. Рего К. Г. Метрологическая обработка результатов технических измерений : справ. пособие / К. Г. Рего. – Киев : Техника, 1987. – 128 c.
- 10. Савельев И. В. Курс общей физики : в 3-х т. / И. В. Савельев. М. : Наука, 1986.
- 11. Трофимова Т. И. Курс физики / Т. И. Трофимова. М. : Высш. шк., 1990. – 478 с.